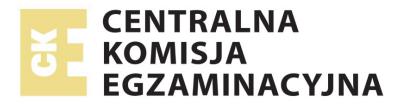

# **EGZAMIN MATURALNY W ROKU SZKOLNYM 2015/2016**

**FORMUŁA OD 2015 ("NOWA MATURA")**

# **CHEMIA**  POZIOM ROZSZERZONY

**ZASADY OCENIANIA ROZWIĄZAŃ ZADAŃ** ARKUSZ MCH-R1

**MAJ 2016** 

# **Ogólne zasady oceniania**

Zasady oceniania zawierają przykłady poprawnych rozwiązań zadań otwartych. Rozwiązania te określają wyłącznie zakres merytoryczny odpowiedzi i nie są ścisłym wzorcem oczekiwanych sformułowań. **Wszystkie merytorycznie poprawne odpowiedzi, spełniające warunki zadania, oceniane są pozytywnie** – również te nieprzewidziane jako przykładowe odpowiedzi w zasadach oceniania. Odpowiedzi nieprecyzyjne, dwuznacznie, niejasno sformułowane uznaje się za błędne.

Zdający otrzymuje punkty za odpowiedzi, w których została pokonana zasadnicza trudność rozwiązania zadania, np. w zadaniach, w których zdający samodzielnie formułuje odpowiedzi – poprawne uogólnianie, wnioskowanie, uzasadnianie; w zadaniach doświadczalnych – poprawne zaprojektowanie eksperymentu; rachunkowych – zastosowanie poprawnej metody łączącej dane z szukaną.

- Zdający otrzymuje punkty tylko za poprawne rozwiązania, precyzyjnie odpowiadające poleceniom zawartym w zadaniach.
- Gdy do jednego polecenia zdający podaje kilka odpowiedzi, z których jedna jest poprawna, a inne błędne, nie otrzymuje punktów za żadną z nich. Jeżeli zamieszczone w odpowiedzi informacje (również dodatkowe, które nie wynikają z treści polecenia) świadczą o zasadniczych brakach w rozumieniu omawianego zagadnienia i zaprzeczają udzielonej poprawnej odpowiedzi, to za odpowiedź taką zdający otrzymuje 0 punktów.
- Rozwiązanie zadania na podstawie błędnego merytorycznie założenia uznaje się w całości za niepoprawne.
- Rozwiązania zadań doświadczalnych (np. spostrzeżenia i wnioski) oceniane są wyłącznie wtedy, gdy projekt doświadczenia jest poprawny, czyli np. prawidłowo zostały dobrane odczynniki. Jeżeli polecenie brzmi: *Zaprojektuj doświadczenie ….*, to w odpowiedzi zdający powinien wybrać właściwy odczynnik z zaproponowanej listy i wykonać kolejne polecenia. Za spostrzeżenia i wnioski będące konsekwencją niewłaściwie zaprojektowanego doświadczenia (np. błędnego wyboru odczynnika) zdający nie otrzymuje punktów.
- W zadaniach, w których należy dokonać wyboru każdą formę jednoznacznego wskazania (numer doświadczenia, wzory lub nazwy reagentów) należy uznać za pokonanie zasadniczej trudności tego zadania.
- W rozwiązaniach zadań rachunkowych oceniane są: metoda (przedstawiony tok rozumowania), wykonanie obliczeń i podanie wyniku z jednostką i odpowiednią dokładnością.
- Wynik liczbowy wielkości mianowanej podany bez jednostek lub z niepoprawnym ich zapisem jest błędny.
- Jeżeli polecenie brzmi: *Napisz równanie reakcji w formie ….*, to w odpowiedzi zdający powinien napisać równanie reakcji w podanej formie z uwzględnieniem bilansu masy i ładunku.

Notacia:

- Za napisanie wzorów strukturalnych zamiast wzorów półstrukturalnych (grupowych) lub sumarycznych oraz wzorów półstrukturalnych (grupowych) zamiast sumarycznych nie odejmuje się punktów.
- Zapis  $\sqrt{m}$ ,  $\sqrt{m}$  w równaniach reakcji nie jest wymagany.
- W równaniach reakcji, w których ustala się stan równowagi, brak " $\rightleftarrows$ " nie powoduje utraty punktów.

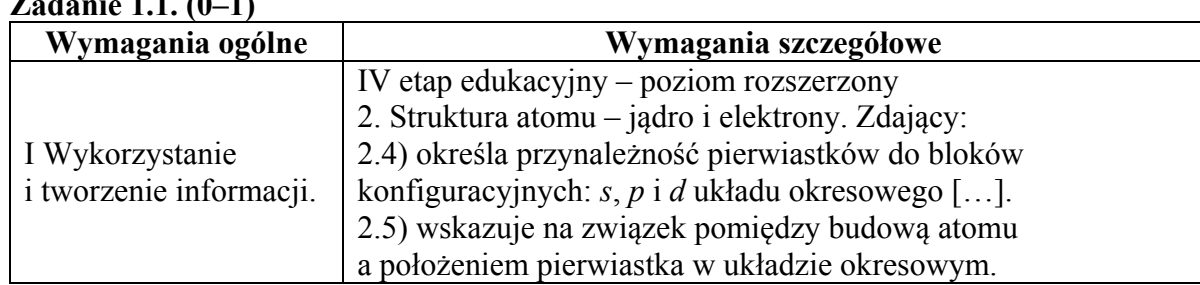

#### **Zadanie 1. (0–2) Zadanie 1.1. (0–1)**

#### **Schemat punktowania**

1 p. – za poprawne uzupełnienie wszystkich kolumn tabeli. 0 p. – za odpowiedź niepełną lub błędną albo brak odpowiedzi.

#### **Poprawna odpowiedź**

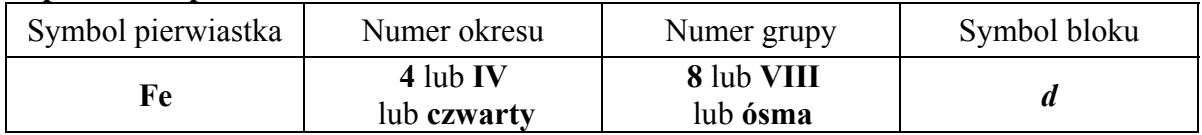

#### **Zadanie 1.2. (0–1)**

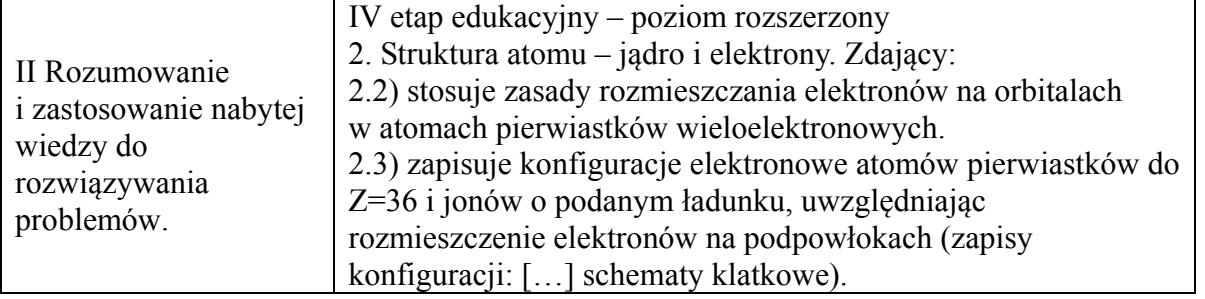

#### **Schemat punktowania**

- 1 p. za poprawne uzupełnienie zapisu prowadzące do przedstawienia konfiguracji elektronowej atomu w stanie podstawowym żelaza z uwzględnieniem numerów powłok i symboli podpowłok oraz podkreślenie fragmentu konfiguracji, który nie występuje w konfiguracji elektronowej jonu  $Fe^{2+}$ .
- 0 p. za odpowiedź niepełną lub błędną albo brak odpowiedzi.

#### **Poprawna odpowiedź**

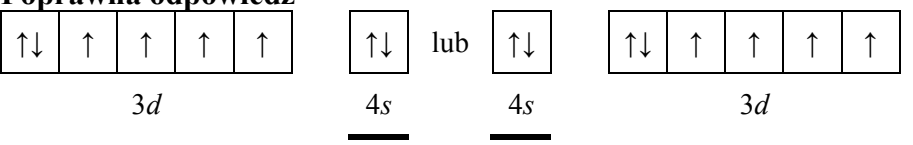

Uwaga: Zwroty strzałek mogą być przeciwne; zwroty strzałek ilustrujących elektrony niesparowane na podpowłoce 3d muszą być takie same.

# **Zadanie 2. (0–1)**

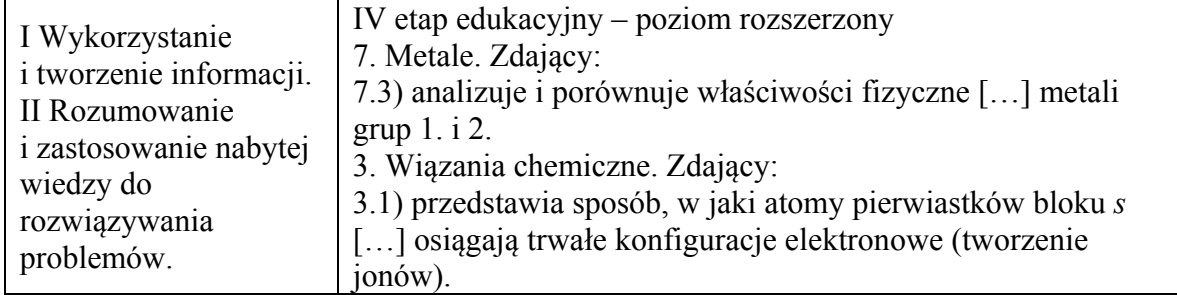

# **Schemat punktowania**

1 p. – za poprawne wskazanie trzech odpowiedzi.

0 p. – za odpowiedź niepełną lub błędną albo brak odpowiedzi.

# **Poprawna odpowiedź**

1. **F** 2. **P** 3. **P**

# **Zadanie 3. (0–1)**

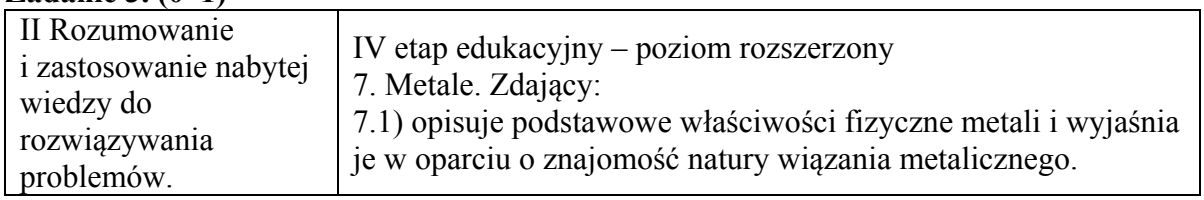

# **Schemat punktowania**

- 1 p. za poprawne wskazanie określeń w każdym nawiasie (w dwóch akapitach).
- 0 p. za odpowiedź niepełną lub błędną albo brak odpowiedzi.

# **Poprawna odpowiedź**

- 1. Węzły sieci krystalicznych wapnia, jak i potasu obsadzone są (**dodatnio** / ujemnie) naładowanymi jonami zwanymi rdzeniami atomowymi. Pomiędzy rdzeniami atomowymi obecne są słabo związane elektrony walencyjne, które mogą wędrować swobodnie przez kryształ metalu. Dlatego zarówno wapń, jak i potas odznaczają się (**dużą** / małą) przewodnością elektryczną.
- 2. Temperatura topnienia wapnia jest (niższa / **wyższa**) niż temperatura topnienia potasu, co wynika między innymi (**z silniejszego** / ze słabszego) wiązania metalicznego, utworzonego z udziałem (mniejszej / **większej**) liczby elektronów walencyjnych.

# **Zadanie 4. (0–2)**

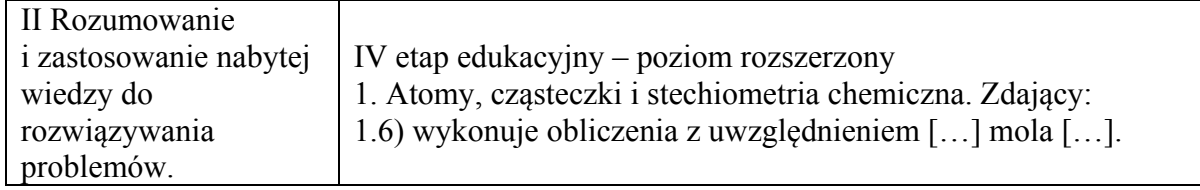

- 2 p. za zastosowanie poprawnej metody, poprawne wykonanie obliczeń oraz poprawne podanie składu mieszaniny.
- 1 p. za zastosowanie poprawnej metody, ale

– popełnienie błędów rachunkowych prowadzących do błędnych wyników liczbowych lub

– podanie wyników z błędną jednostką

lub

- popełnienie błędów w opisie składu mieszaniny albo brak wskazania składu mieszaniny.
- 0 p. za zastosowanie błędnej metody obliczenia albo brak rozwiązania.

# **Przykładowe rozwiązanie**

Tlen został użyty w nadmiarze. Przereagowało:  $n_{\Omega_2} = -1.25$  mola 4  $n_{\text{O}_2} = \frac{5}{4} =$ Powstało: 1,0 mol NO i  $\frac{6}{5}$  = 1,5 mola H<sub>2</sub>O  $\frac{6}{4}$  = 1,5 mola H<sub>2</sub> Skład mieszaniny poreakcyjnej: 1,6 mola – 1,25 mola = **0,35** mola O2 **1** mol NO **1,5** mola H2O

# **Zadanie 5. (0–1)**

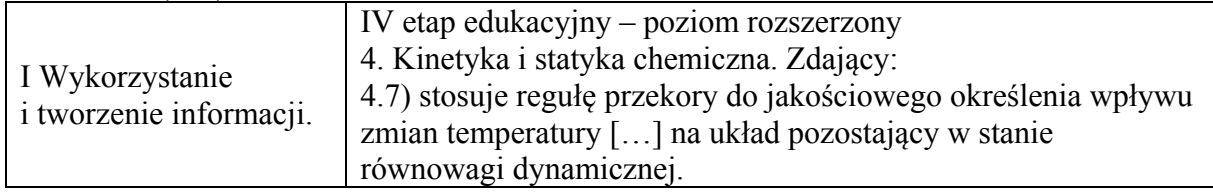

# **Schemat punktowania**

1 p. – za poprawną odpowiedź i poprawne uzasadnienie.

0 p. – za odpowiedź niepełną lub błędną albo brak odpowiedzi.

# **Przykłady poprawnej odpowiedzi**

- Wnioskujemy, że w czasie reakcji układ oddaje energię do otoczenia, ponieważ zgodnie z regułą przekory wydajność reakcji maleje ze wzrostem temperatury.
- Reakcja jest egzoenergetyczna (lub egzotermiczna), ponieważ zgodnie z regułą przekory wydajność reakcji maleje ze wzrostem temperatury.
- Wnioskujemy, że w czasie reakcji układ oddaje energię do otoczenia, ponieważ wraz ze wzrostem temperatury maleje procent objętości produktu w mieszaninie.

# **Zadanie 6. (0–1)**

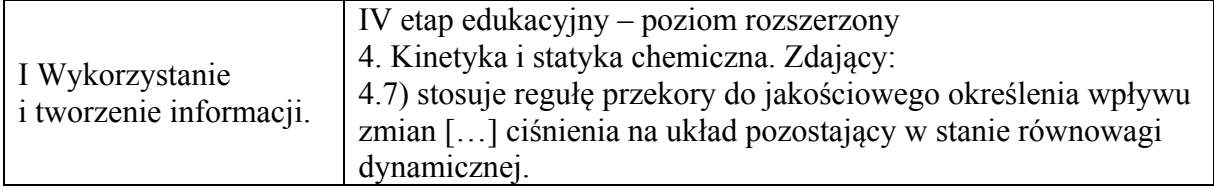

1 p. – za poprawną odpowiedź i poprawne uzasadnienie. 0 p. – za odpowiedź niepełną lub błędną albo brak odpowiedzi.

# **Przykłady poprawnej odpowiedzi**

- W równaniu stechiometrycznym opisanej reakcji łączna liczba moli (gazowych) substratów jest większa od liczby moli (gazowego) produktu, ponieważ zgodnie z regułą przekory wydajność reakcji wzrasta ze wzrostem ciśnienia.
- Wnioskujemy, że w opisanej reakcji łączna liczba moli substratów jest większa od liczby moli produktu, ponieważ wraz ze wzrostem ciśnienia rośnie procent objętości produktu w mieszaninie.

# **Zadanie 7. (0–1)**

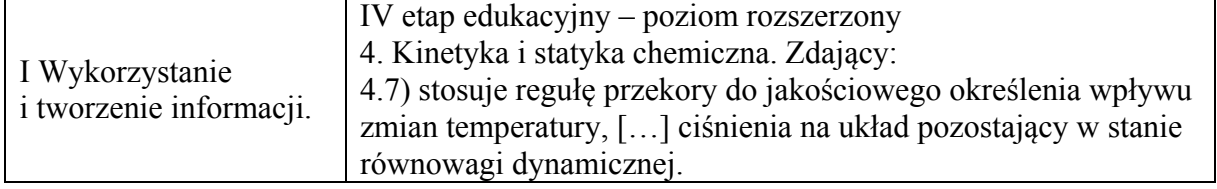

# **Schemat punktowania**

1 p. – za wybór poprawnej odpowiedzi. 0 p. – za błędną odpowiedź albo brak odpowiedzi.

#### **Poprawna odpowiedź**

 $\mathcal{C}$ 

# **Zadanie 8. (0–2)**

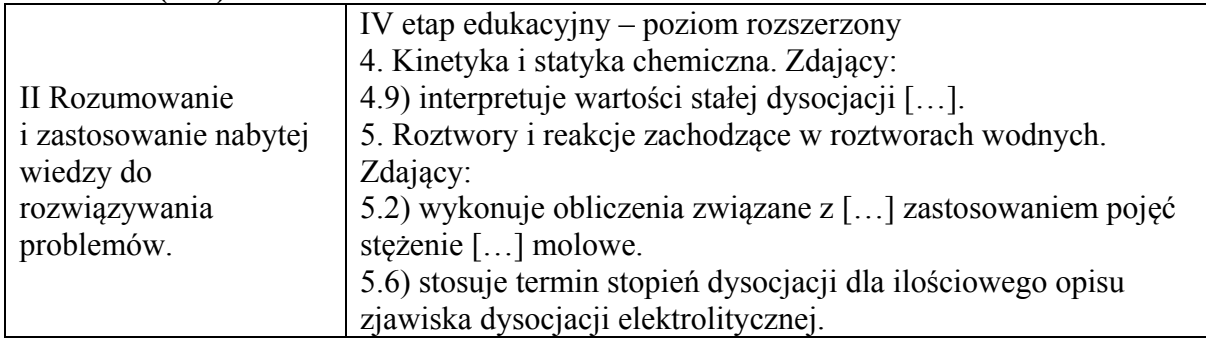

# **Schemat punktowania**

2 p. – za zastosowanie poprawnej metody, poprawne wykonanie obliczeń oraz podanie wyniku w procentach.

1 p. – zastosowanie poprawnej metody, ale

- popełnienie błędów rachunkowych prowadzących do błędnego wyniku liczbowego lub
- niepodanie wyniku w procentach.
- 0 p. za zastosowanie błędnej metody obliczenia albo brak rozwiązania.

**Przykładowe rozwiązania** 

Sposób I 3 3 3 4 NH  $\alpha_b = \alpha^2 c_{\text{NH}_3} \Rightarrow \alpha = \sqrt{\frac{\Lambda_b}{\Lambda_b}}$ NH  $\alpha = \sqrt{\frac{1, 8 \cdot 10^{-5}}{0, 1}} = \sqrt{1, 8 \cdot 10^{-4}} = 1, 3 \cdot 10^{-2} = 1, 3\%$  $\frac{[NH_4^+]}{[NH_4^+]} \cdot 100\% = \alpha$  $\alpha < 5\% \Rightarrow K_{\rm b} = \alpha^2 c_{\rm NH} \Rightarrow \alpha$ +  $\cdot 100\% =$  $< 5\% \Rightarrow K_{\rm b} = \alpha^2 c_{\rm NH} \Rightarrow \alpha = \sqrt{\frac{\Lambda_{\rm b}}{c}} \Rightarrow$ *c*  $K_{\rm b} = \alpha^2 c_{\rm NH}$ ,  $\Rightarrow \alpha = \sqrt{\frac{K}{c}}$ *c*

$$
\frac{\text{Sposób II}}{x = [\text{NH}_{4}^{+}] = [\text{OH}^{-}] \quad \text{i} \quad [\text{NH}_{3}] \approx c_{\text{NH}_{3}} \implies
$$
\n
$$
K_{\text{b}} = \frac{x^{2}}{c_{\text{NH}_{3}}} \implies x = \sqrt{K_{\text{b}} \cdot c_{\text{NH}_{3}}} \implies x = \sqrt{1, 8 \cdot 10^{-5} \cdot 0, 1} = 1, 3 \cdot 10^{-3}
$$
\n
$$
\% \text{NH}_{4}^{+} = \frac{x}{c_{\text{NH}_{3}}} \cdot 100\%
$$
\n
$$
\% \text{NH}_{4}^{+} = \frac{1, 3 \cdot 10^{-3}}{0, 1} \cdot 100\% = 1, 3\%
$$

#### **Zadanie 9. (0–2) Zadanie 9.1. (0–1)**

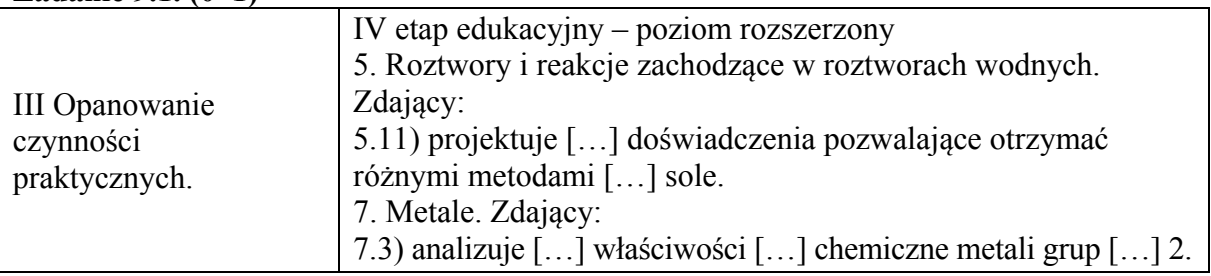

# **Schemat punktowania**

1 p. – za poprawny wybór odczynnika.

0 p. – za błędną odpowiedź albo brak odpowiedzi.

# **Poprawna odpowiedź**

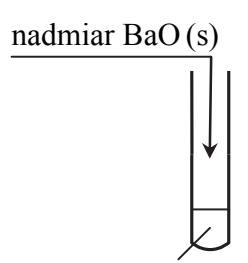

**HCl (aq)** + czerwień bromofenolowa

# **Zadanie 9.2. (0–1)**

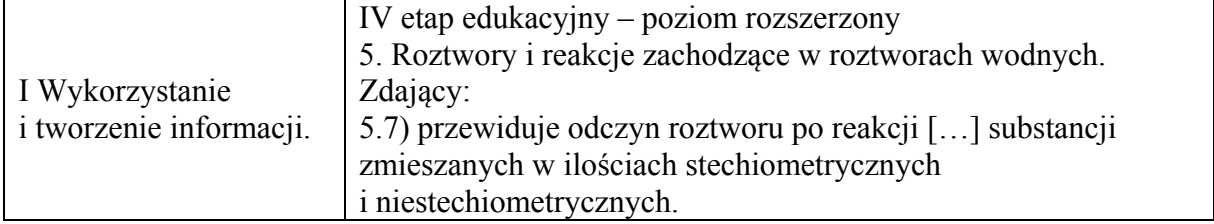

#### **Schemat punktowania**

- 1 p. za poprawne wpisanie w tabeli barwy zawartości probówki przed wprowadzeniem BaO i po wprowadzeniu BaO przy poprawnym wyborze odczynnika w zadaniu 9.1.
- 0 p. za odpowiedź niepełną lub błędną albo brak odpowiedzi.

# **Poprawna odpowiedź**

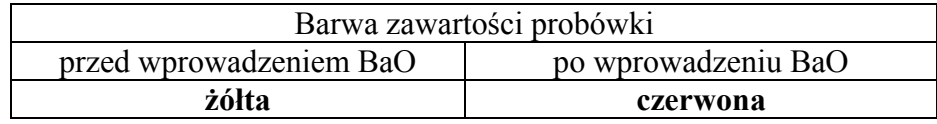

# **Zadanie 10. (0–2)**

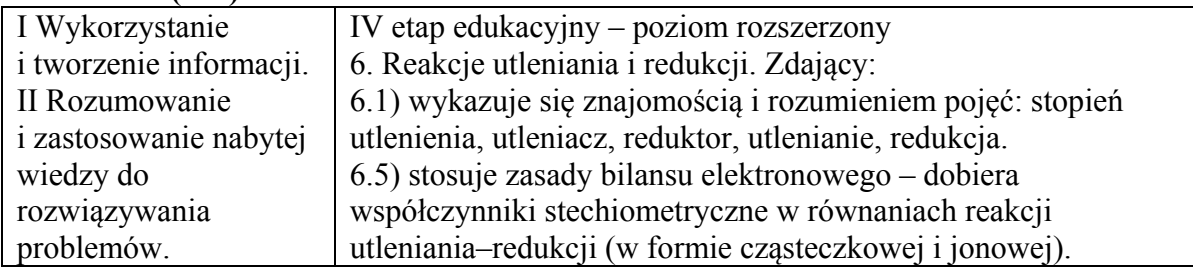

# **Zadanie 10.1. (0–1)**

# **Schemat punktowania**

1 p. – za poprawne napisanie dwóch równań reakcji w formie jonowo-elektronowej.

0 p. – za poprawne napisanie jednego równania reakcji lub błędne napisanie obu równań reakcji lub błędne przyporządkowanie równań albo brak odpowiedzi.

# **Poprawna odpowiedź**

Równanie reakcji redukcji:  $Cl_2 + 2e^- \rightarrow 2Cl^-$  ( x 4)

Równanie reakcji utleniania:  $S_2O_3^{2-} + 5H_2O \rightarrow 2SO_4^{2-} + 10H^+ + 8e^-$ 2  $2^{\mathcal{Q}}3$ 

#### **Zadanie 10.2. (0–1) Schemat punktowania**

- 1 p. za poprawne napisanie sumarycznego równania reakcji w formie jonowej skróconej.
- 0 p. za błędne napisanie sumarycznego równania reakcji (błędne wzory reagentów, błędne współczynniki stechiometryczne, niewłaściwa forma zapisu) albo brak odpowiedzi.

# **Poprawna odpowiedź**

 $S_2O_3^{2-} + 4Cl_2 + 5H_2O \rightarrow 2SO_4^{2-} + 10H^+ + 8Cl^-$ 

# **Zadanie 11. (0–2)**

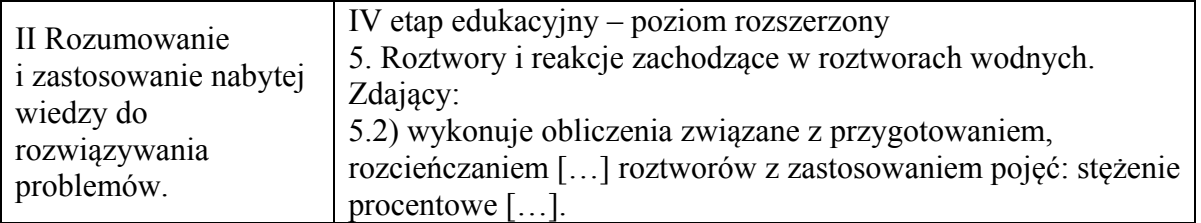

#### **Schemat punktowania**

- 2 p. za zastosowanie poprawnej metody, poprawne wykonanie obliczeń oraz podanie wyniku w gramach z właściwą dokładnością.
- 1 p. za zastosowanie poprawnej metody, ale

– popełnienie błędów rachunkowych prowadzących do błędnego wyniku liczbowego lub

– podanie wyniku z niewłaściwą dokładnością lub z błędnym zaokrągleniem lub

– podanie wyniku z jednostką błędną lub inną niż wymagana.

0 p. – za zastosowanie błędnej metody obliczenia albo brak rozwiązania.

# **Przykładowe rozwiązania**

Sposób I

 $M_{\text{Na}_2\text{S}_2\text{O}_3} = 158 \text{ g} \cdot \text{mol}^{-1}$   $M_{\text{Na}_2\text{S}_2\text{O}_3 \cdot \text{SH}_2\text{O}} = 248 \text{ g} \cdot \text{mol}^{-1}$ 

 $276$  g roztworu nasyconego ——  $176$  g Na $2S_2O_3 \cdot 5H_2O$ 100 g roztworu nasyconego  $\Rightarrow$   $x = 63,77$  g Na2S<sub>2</sub>O<sub>3</sub>·5H<sub>2</sub>O

248 g Na2S<sub>2</sub>O<sub>3</sub>·5H<sub>2</sub>O —— 158 g Na2S<sub>2</sub>O<sub>3</sub> 63,77 g Na2S2O3·5H2O ––– *y*  $\implies$  y = 40,63 g Na2S2O3

 $m_{\rm r} = \frac{m_{\rm s}}{m}$  $\frac{m_s}{c_p}$  · 100% =  $\frac{40,63 \text{ g}}{25\%}$  · 100% = 162,52 g  $\approx$  162,5 g

 $m_{\text{dodanej H}_2O}$  =  $m_{\text{roztworu 25%}}$  −  $m_{\text{roztworu nasyconego}}$  = 162,5g - 100g = 62,5g ≈ 63g

Sposób II

$$
\frac{\text{Sposob II}}{M_{\text{Na}_2\text{S}_2\text{O}_3} = 158 \text{ g} \cdot \text{mol}^{-1} \quad M_{\text{Na}_2\text{S}_2\text{O}_3 \cdot 5\text{H}_2\text{O}} = 248 \text{ g} \cdot \text{mol}^{-1}}{248 \text{ g Na}_2\text{S}_2\text{O}_3 \cdot 5\text{H}_2\text{O} \cdot \text{m} = 158 \text{ g Na}_2\text{S}_2\text{O}_3}
$$
  
\n176 g Na<sub>2</sub>\text{Na}\_2\text{S}\_2\text{O}\_3 \cdot 5\text{H}\_2\text{O} \cdot \text{m} = x \implies x = 112 \text{ g Na}\_2\text{S}\_2\text{O}\_3  
\n176 g + 100 g = 276 g  
\nc \text{ nasyconego roztworu} = \frac{112 g}{276 g} \cdot 100\% = 41\%  
\n41 
$$
25 (x 4)
$$
  
\n25 
$$
25
$$
  
\n0 16 (x 4) 
$$
\Rightarrow 64 g \text{ poniewaz } \frac{m_{41}}{m_0} = \frac{25}{16} \text{ dla } m_{41} = 100 g m_0 = 64 g
$$
  
\n
$$
m_{\text{H},\text{O}} = 64 g
$$

# Sposób III

 $M_{\text{Na}_2\text{S}_2\text{O}_3} = 158 \text{ g} \cdot \text{mol}^{-1}$   $M_{\text{Na}_2\text{S}_2\text{O}_3 \cdot \text{SH}_2\text{O}} = 248 \text{ g} \cdot \text{mol}^{-1}$ 248 g Na2S2O3·5H2O –––– 158 g Na2S2O3  $176 \text{ g } \text{Na}_2\text{S}_2\text{O}_3 \cdot 5\text{H}_2\text{O}$   $\implies$   $y = 112.13 \text{ g} \approx 112 \text{ g } \text{Na}_2\text{S}_2\text{O}_3$  $176$  g  $+100$  g = 276 g  $c$  nasyconego roztworu =  $\frac{112 \text{ g}}{276 \text{ g}} \cdot 100\% = 40,58\%$ *x* – masa wody

25% =  $\frac{40,58 \text{ g}}{100 \text{ g}+x}$  ⋅ 100%  $\Rightarrow$  x = **62,3** g ≈ **62** g

# Sposób IV

 $M_{\text{Na}_2\text{S}_2\text{O}_3} = 158 \text{ g} \cdot \text{mol}^{-1}$   $M_{\text{Na}_2\text{S}_2\text{O}_3 \cdot \text{SH}_2\text{O}} = 248 \text{ g} \cdot \text{mol}^{-1}$ 

 $x = \frac{158 \cdot 176 \cdot 100 \cdot 100 \text{ g}}{248 \cdot 276 \cdot 25} - 100 \text{ g} = 62,5 \text{ g} \approx 63 \text{ g}$ 

# **Zadanie 12. (0–1)**

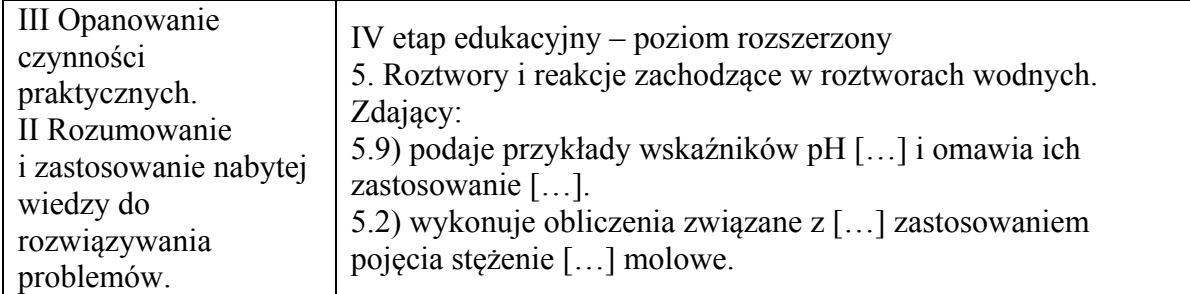

# **Schemat punktowania**

1 p. – za poprawny wybór wszystkich wskaźników w punktach 1. i 2.

0 p. – za odpowiedź niepełną lub błędną albo brak odpowiedzi.

# **Poprawna odpowiedź**

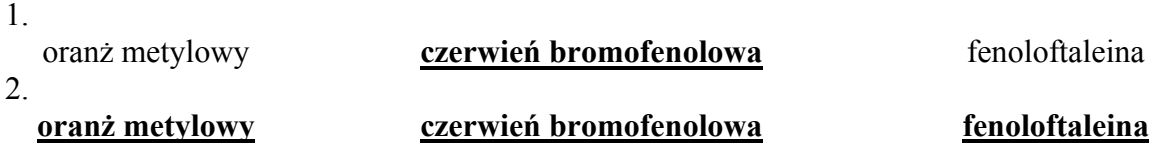

# **Zadanie 13. (0–1)**

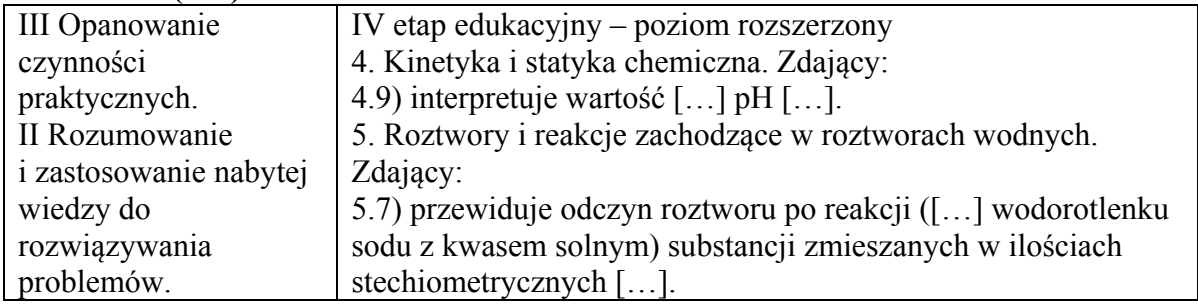

# **Schemat punktowania**

1 p. – za poprawne uzupełnienie zdań.

0 p. – za odpowiedź niepełną lub błędną albo brak odpowiedzi.

# **Poprawna odpowiedź**

Można stwierdzić, że otrzymany roztwór, który powstał po zmieszaniu roztworów zawierających stechiometryczne ilości reagentów, miał odczyn (kwasowy / **obojętny** / zasadowy) oraz że analitem był wodny roztwór **NaOH**.

Informacje te pozwalają na jednoznaczny wybór spośród wodnych roztworów elektrolitów:

 $HCOOH$  (aq),  $CH_3COOH$  (aq),  $HCl$  (aq),  $NH_3$  (aq), NaOH (aq)

związku, którego wodny roztwór pełnił podczas opisanego doświadczenia funkcję titranta. Związek ten miał wzór **HCl**.

# **Zadanie 14. (0–1)**

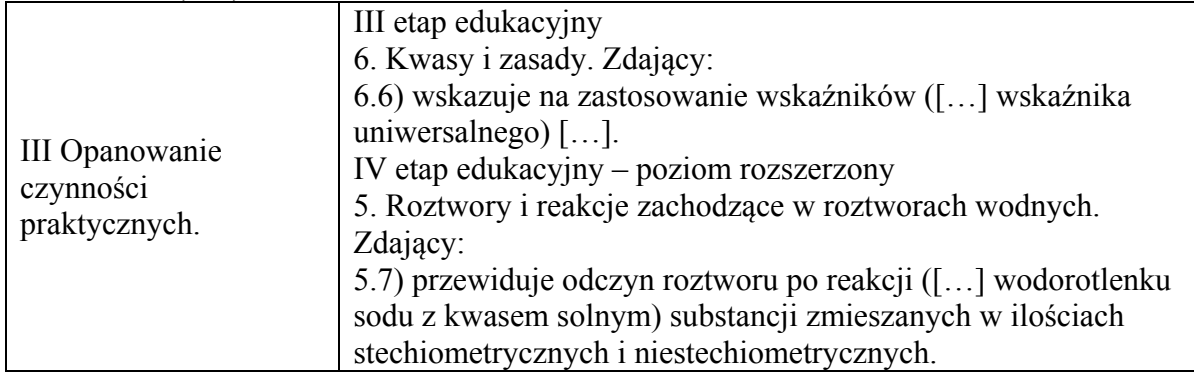

# **Schemat punktowania**

1 p. – za poprawne określenie barwy wskaźnika w trzech przypadkach.

0 p. – za odpowiedź niepełną lub błędną albo brak odpowiedzi.

# **Poprawna odpowiedź**

Barwa wskaźnika po dodaniu 5 cm<sup>3</sup> titranta: niebieska lub niebieskozielona lub zielona Barwa wskaźnika po dodaniu 10 cm3 titranta: **żółta**  Barwa wskaźnika po dodaniu 15 cm3 titranta: **czerwona** 

# **Zadanie 15. (0–1)**

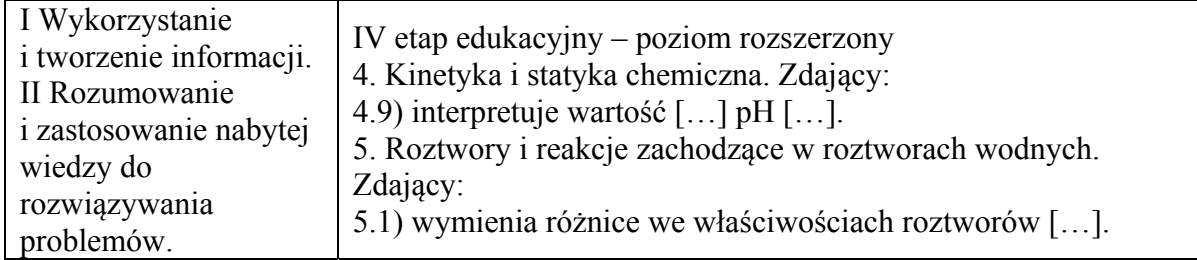

# **Schemat punktowania**

1 p. – za poprawne wskazanie dokończenia zdania. 0 p. – za błędną odpowiedź albo brak odpowiedzi.

# **Poprawna odpowiedź**

 $\mathcal{C}$ 

#### **Zadanie 16. (0–4) Zadanie 16.1. (0–1)**

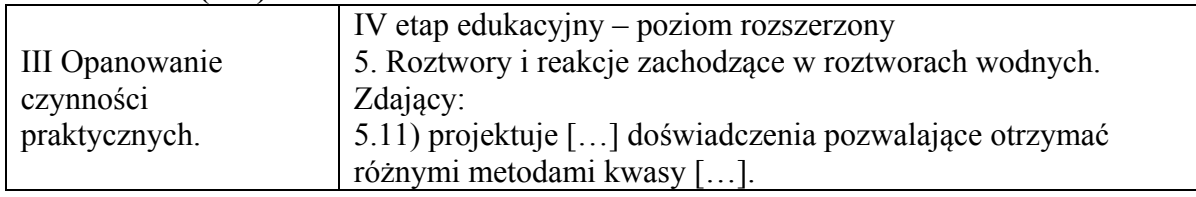

# **Schemat punktowania**

1 p. – za poprawny wybór i zaznaczenie odczynników na schemacie.

0 p. – za odpowiedź niepełną lub błędną albo brak odpowiedzi.

# **Poprawna odpowiedź**

Schemat doświadczenia:

```
 Zestaw odczynników I: S (s) / HCl(g) / H2S (g)
```
Zestaw odczynników II: K2SO4 (aq) / **CuSO4 (aq)** / H2O (c)

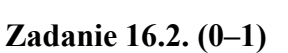

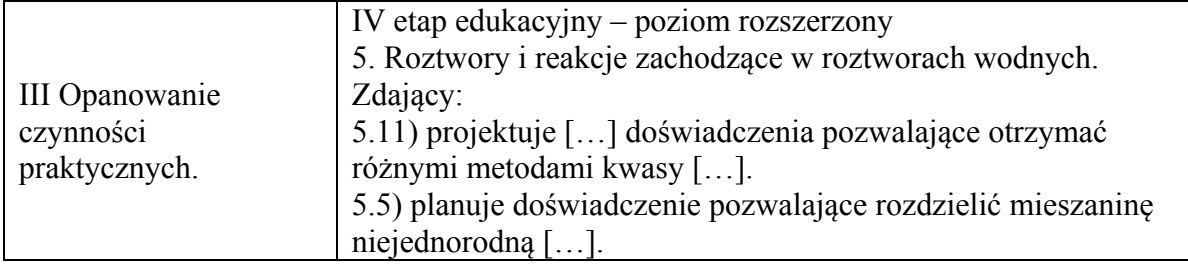

# **Schemat punktowania**

1 p. – za poprawny opis zmian przy poprawnym wyborze odczynników w zadaniu 16.1.

0 p. – za błędny wybór odczynników w zadaniu 16.1. lub błędny opis zmian albo brak odpowiedzi.

# **Poprawna odpowiedź**

Przed dodaniem odczynnika: **niebieski roztwór** Po zajściu reakcji: **czarny osad, odbarwienie roztworu**

#### **Zadanie 16.3. (0–1)**

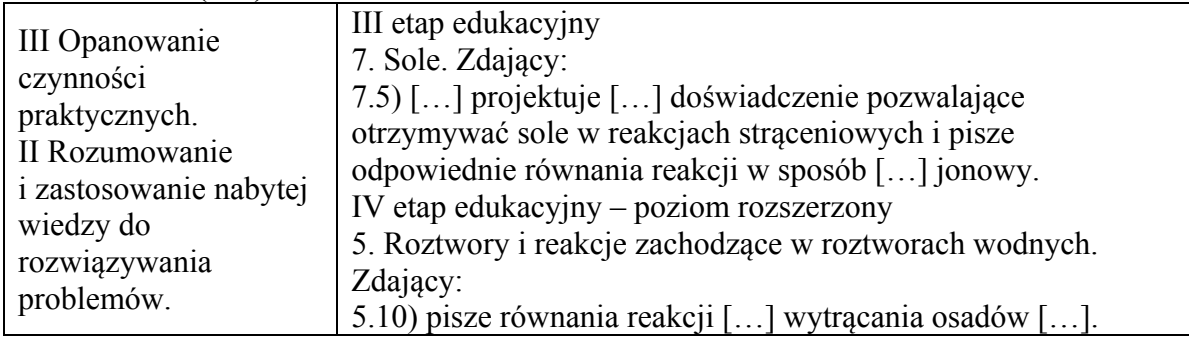

#### **Schemat punktowania**

- 1 p. za poprawne napisanie równania reakcji w formie jonowej skróconej przy poprawnym wyborze odczynników w zadaniu 16.1.
- 0 p. za błędne napisanie równania reakcji (błędne wzory reagentów, błędne współczynniki stechiometryczne, niewłaściwa forma zapisu) lub błędny wybór odczynników w zadaniu 16.1. albo brak odpowiedzi.

#### **Poprawna odpowiedź**

 $Cu<sup>2+</sup> + H<sub>2</sub>S \rightarrow 2H<sup>+</sup> + CuS$ lub  $Cu^{2+} + S^{2-} \rightarrow CuS$ 

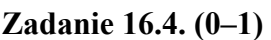

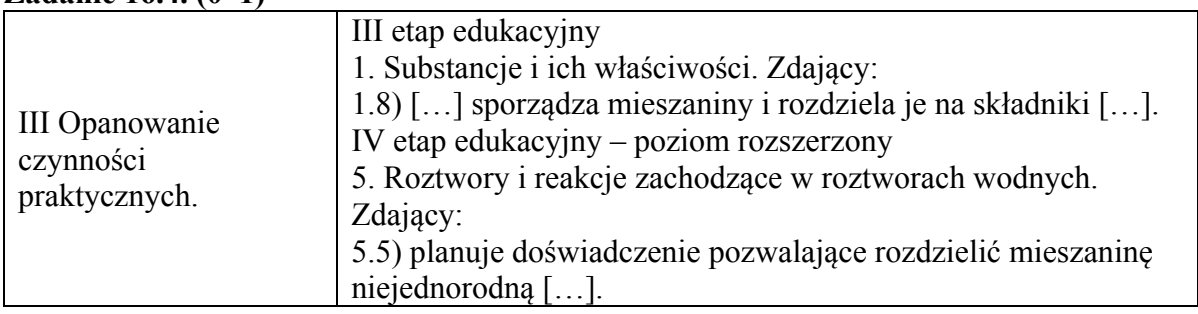

#### **Schemat punktowania**

- 1 p. za poprawne napisanie nazwy metody przy poprawnym wyborze odczynników w zadaniu 16.1.
- 0 p. za błędny wybór odczynników w zadaniu 16.1. lub za odpowiedź błędną albo brak odpowiedzi.

# **Poprawna odpowiedź**

filtracja lub sączenie lub dekantacja

Uwaga: Za odpowiedzi: *sedymentacja* lub *destylacja* nie przyznaje się punktu.

# **Zadanie 17. (0–1)**

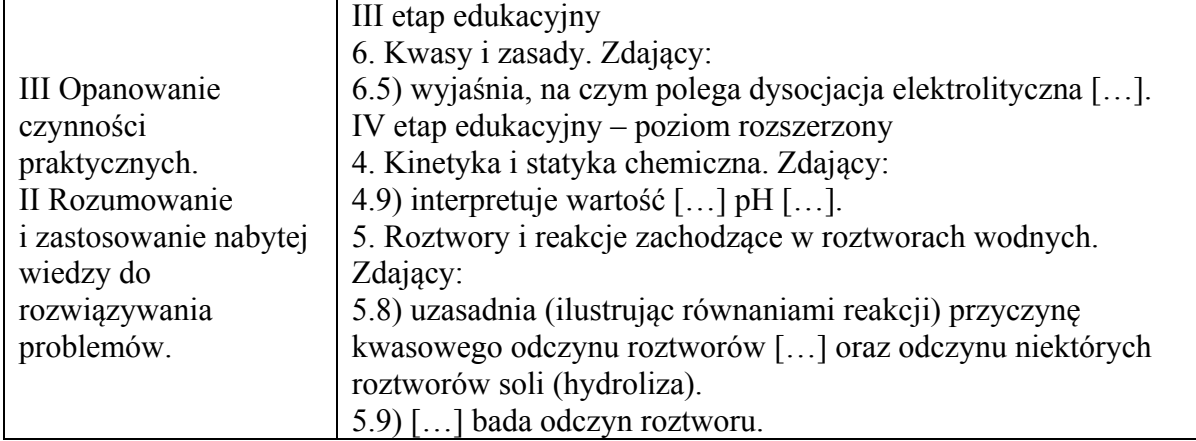

# **Schemat punktowania**

1 p. – za poprawne napisanie równania reakcji.

0 p. – za błędne napisanie równania reakcji (błędne wzory reagentów, błędne współczynniki stechiometryczne, niewłaściwa forma zapisu) albo brak odpowiedzi.

# **Poprawna odpowiedź**

 $H_2PO_4^- + H_2O \rightleftarrows HPO_4^{2-} + H_3O^+$ lub  $H_2PO_4^- \rightleftharpoons \text{HPO}_4^{2-} + \text{H}^+$ lub  $\text{Na}^+ + \text{H}_2\text{PO}_4^- + \text{H}_2\text{O} \rightleftharpoons \text{Na}^+ + \text{HPO}_4^{2-} + \text{H}_3\text{O}^+$ lub  $Na^+ + H_2PO_4^- \rightleftharpoons Na^+ + HPO_4^{2-} + H^+$ 

# **Zadanie 18. (0–1)**

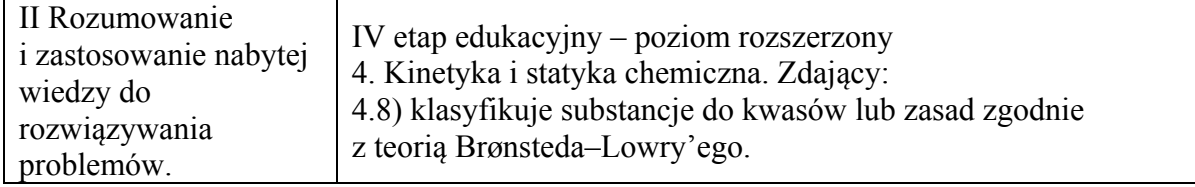

# **Schemat punktowania**

1 p. – za poprawne napisanie dwóch równań reakcji z udziałem jonu H<sub>2</sub>PO<sub>4</sub>.

0 p. – za błędne napisanie równania reakcji (błędne wzory reagentów, błędne współczynniki stechiometryczne, niewłaściwa forma zapisu) albo brak odpowiedzi.

# **Poprawna odpowiedź**

 $H_2PO_4^-$  +  $H_3O^+$   $\rightleftharpoons$   $H_3PO_4$  +  $H_2O$  $H_2PO_4^- + OH^- \rightleftharpoons \text{HPO}_4^{2-} + H_2O$ 

# **Zadanie 19. (0–1)**

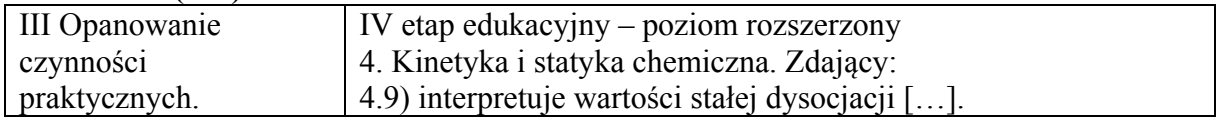

# **Schemat punktowania**

1 p. – za poprawny wybór odczynnika i uzasadnienie.

0 p. – za odpowiedź niepełną lub błędną albo brak odpowiedzi.

# **Poprawna odpowiedź**

Nazwa wybranego odczynnika:

(wodny roztwór) **jodku potasu** (o stężeniu 0,1 mol·dm–3) *lub* **KI(aq)**

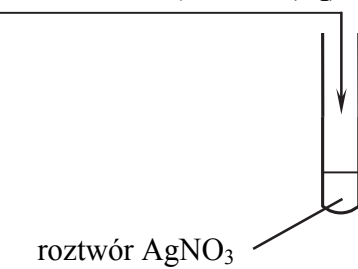

Uzasadnienie: Iloczyn rozpuszczalności AgI jest najmniejszy.

# **Zadanie 20. (0–2)**

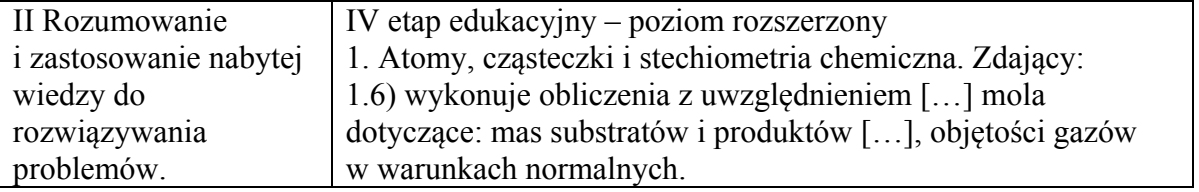

# **Schemat punktowania**

- 2 p. za zastosowanie poprawnej metody, poprawne wykonanie obliczeń oraz podanie wyniku z jednostką.
- 1 p. za zastosowanie poprawnej metody, ale:

– popełnienie błędów rachunkowych prowadzących do błędnego wyniku liczbowego lub

– podanie wyniku z błędną jednostką lub bez jednostki.

0 p. – za zastosowanie błędnej metody obliczenia albo brak rozwiązania.

# **Przykładowe rozwiązania**

# Sposób I  $CaCO<sub>3</sub> + 2HCl \rightarrow CaCl<sub>2</sub> + CO<sub>2</sub> + H<sub>2</sub>O$ 1 mol 1 mol

 $Ca(HCO<sub>3</sub>)<sub>2</sub> + 2HCl \rightarrow CaCl<sub>2</sub> + 2CO<sub>2</sub> + 2H<sub>2</sub>O$ 1 mol 2 mole

Sumaryczna liczba moli CO2

2 3  $n_{\text{CO}_2} = \frac{5,6 \text{ dm}^3}{22,4 \text{ dm}^3 \cdot \text{mol}^{-1}} = 0,25 \text{ mol}$  Liczba moli CO2 wydzielona w reakcji CaCO3 ––––––– *x* Liczba moli wydzielona w reakcji Ca(HCO<sub>3</sub>)<sub>2</sub> –––––– 4*x*  $5x = 0.25$  mol  $\Rightarrow x = 0.05$  mola Liczba moli CaCO<sub>3</sub> =  $0.05$  mola Ze stosunku molowego składników mieszaniny  $\Rightarrow$  0,1 mola Ca(HCO<sub>3</sub>)<sub>2</sub> Masa mieszaniny  $m = 0.05$  mola · 100  $\theta$  · mol<sup>-1</sup> + 0,1 mol · 162  $\theta$  · mol<sup>-1</sup> = 21,2  $\theta$ 

# Sposób II

```
CaCO<sub>3</sub> + 2HCl \rightarrow CaCl<sub>2</sub> + CO<sub>2</sub> + H<sub>2</sub>On_1 V<sub>1</sub>
Ca(HCO<sub>3</sub>)<sub>2</sub> + 2HCl \rightarrow CaCl<sub>2</sub> + 2CO<sub>2</sub> + 2H<sub>2</sub>On_2 V<sub>2</sub>
          2
          1
 \frac{n_1}{n_2} =V_1 + V_2 = 5.6 dm<sup>3</sup>
(n_1 + 2n_2) \cdot 22,4 \text{ dm}^3 = 5,6 \text{ dm}^3n_1 + 2n_2 = 0,25n_2 = 2n_1 \implies n_1 + 4n_1 = 0,25 \implies n_1 = 0,05 \text{ mol}a
m_{\text{CaCO}_3} = 0,05 \text{ mol} \cdot 100 \text{ g} \cdot \text{mol}^{-1}m_{\text{c}_{\text{aCO}_2}} = 0.05 \text{ mol} \cdot 100 \text{ g} \cdot \text{mol}^{-1} = 5 \text{ g}m_{Ca(HCO<sub>3</sub>)_2} = 0.1 \text{ mol} \cdot 162 \text{ g} \cdot \text{mol}^{-1} = 16.2 \text{ g}m = 5 g + 16,2 g = 21,2 g
```
#### **Zadanie 21. (0–2) Zadanie 21.1. (0–1)**

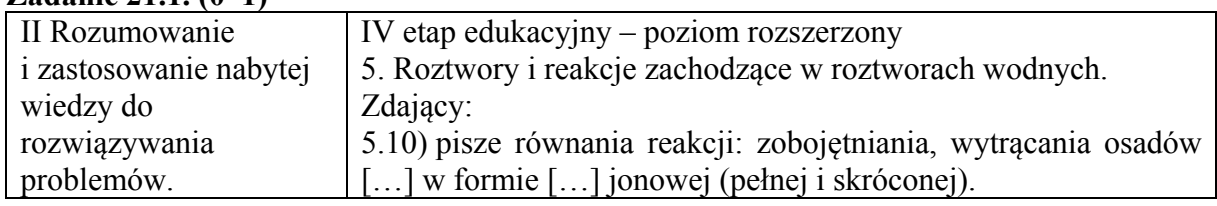

# **Schemat punktowania**

- 1 p. za poprawne napisanie równania w formie jonowej.
- 0 p. za błędne napisanie równania reakcji (błędne wzory reagentów, błędne współczynniki stechiometryczne, niewłaściwa forma zapisu) albo brak odpowiedzi.

# **Poprawna odpowiedź**

 $Ba^{2+} + 2OH^{-} + 2H_3O^{+} + SO_4^{2-} \rightarrow BaSO_4 + 4H_2O$ lub  $Ba^{2+} + 2OH^{-} + 2H^{+} + SO_{4}^{2-} \rightarrow BaSO_{4} + 2H_{2}O$ lub  $\int \text{Ba}^{2+} + \text{SO}_4^{2-} \rightarrow \text{BaSO}_4$  oraz  $[OH^- + H_3O^+ \rightarrow 2H_2O$  lub  $OH^- + H^+ \rightarrow H_2O$ 

Uwaga: Odpowiedź Ba<sup>2+</sup> + SO<sub>4</sub><sup>2-</sup> → BaSO<sub>4</sub> jest niewystarczająca.

# **Zadanie 21.2. (0–1)**

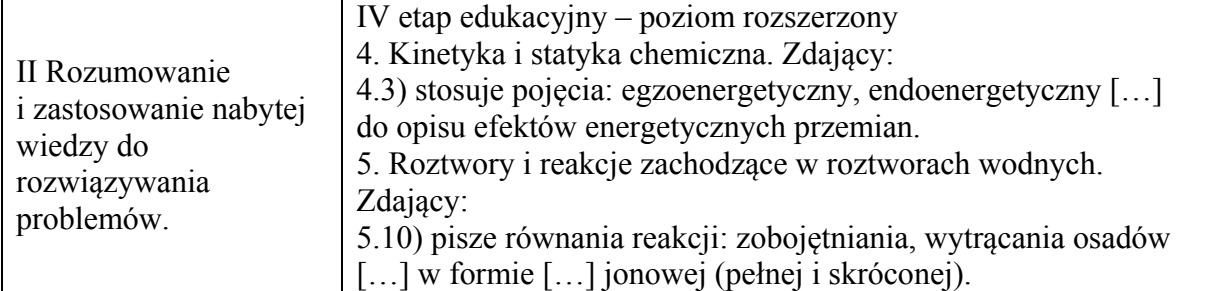

# **Schemat punktowania**

1 p. – za poprawne wskazanie doświadczeń.

0 p. – za odpowiedź niepełną lub błędną albo brak odpowiedzi.

#### **Poprawna odpowiedź**

II i IV

# **Zadanie 22. (0–1)**

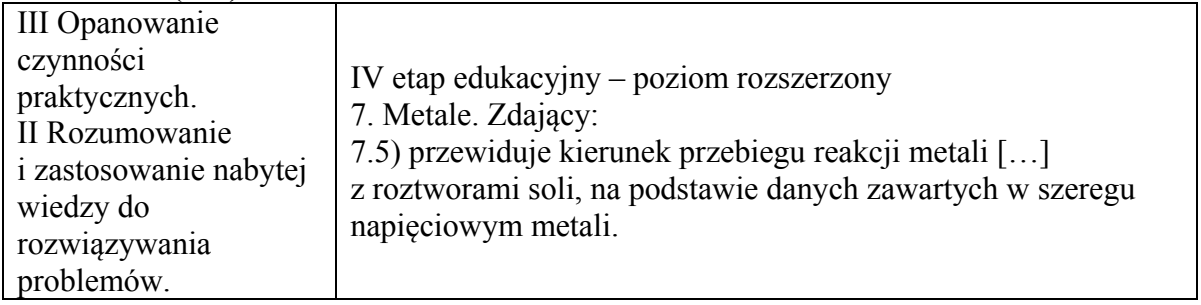

# **Schemat punktowania**

1 p. – za poprawne wskazanie określeń w każdym nawiasie i napisanie równania reakcji w formie jonowej skróconej.

0 p. – za odpowiedź niepełną lub błędną albo brak odpowiedzi.

# **Poprawna odpowiedź**

Masa płytki wykonanej z metalu **X** się (**zmniejszyła** / zwiększyła). Podczas przeprowadzonego doświadczenia przebiegła reakcja zilustrowana równaniem:  $\mathbf{Zn} + \mathbf{Fe}^{\mathbf{2+}} \rightarrow \mathbf{Zn}^{\mathbf{2+}} + \mathbf{Fe}$ 

Metalem **Z** był (cynk / **nikiel**).

#### **Zadanie 23. (0–2)**

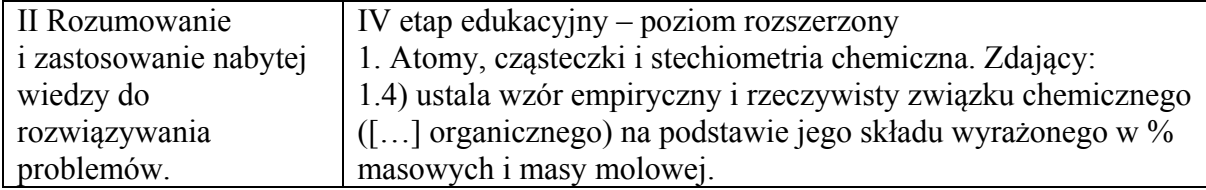

- 2 p. za zastosowanie poprawnej metody, poprawne wykonanie obliczeń oraz podanie wzoru sumarycznego alkanu spełniającego warunki zadania.
- 1 p. za zastosowanie poprawnej metody, ale:
	- popełnienie błędów rachunkowych prowadzących do błędnego wzoru sumarycznego lub
	- podanie błędnego wzoru alkanu lub brak wzoru.
- 0 p. za zastosowanie błędnej metody obliczenia albo brak rozwiązania.

# **Przykładowe rozwiązania**

#### Sposób I

3 3 2  $\alpha$  $\sigma_3$ 3  $1 - 100g$  mol<sup>-1</sup>  $M_{\text{CaCO}_3} = (40 + 12 + 3.16) \,\text{g} \cdot \text{mol}^{-1} = 100 \,\text{g} \cdot \text{mol}^{-1}$ CaCO  $C = \lambda_{\text{CO}_2} - \lambda_{\text{CaCO}_3} - \lambda_{\text{A}}$  100  $\alpha$  mol<sup>-1</sup>  $=x_{\text{CO}_2} = x_{\text{CaCO}_3} = \frac{m_{\text{CaCO}_3}}{M_{\text{CaCO}_3}} = \frac{6 \text{ g}}{100 \text{ g} \cdot \text{mol}^{-1}} = 0,06 \text{ mol}$ a *m*  $x_c = x_{co} = x$ *M*  $C_nH_{2n+2} + \frac{3n+1}{2}O_2 \rightarrow nCO_2 + (n+1)H_2O \Rightarrow$ więc 0,06 mola =  $\frac{0.86 \text{ g} \cdot n}{(14n + 2) \text{ g} \cdot \text{mol}^{-1}}$   $\Rightarrow n = 6$  $\frac{x}{m} = \frac{m}{m}$  i  $M = 12n + (2n + 2) = 14n + 2$  i  $m = 0,86$  g  $=\frac{0.86 \text{ g} \cdot n}{(14n + 2) \text{ g} \cdot \text{mol}^{-1}} \Rightarrow n = 6 \Rightarrow C_6H_{14}$ *n M n* Sposób II Wzór ogólny alkanu: C<sub>n</sub>H<sub>2n+2</sub> 3 3 2  $\alpha$  $\sigma_3$ 3  $1 - 100g$  mol<sup>-1</sup>  $M_{\text{CaCO}_3} = (40 + 12 + 3 \cdot 16) \,\text{g} \cdot \text{mol}^{-1} = 100 \,\text{g} \cdot \text{mol}^{-1}$  $\rm CaCO_3$   $\rm \sim \frac{O(10^{-2} \, \rm{G})}{O(10^{-2} \, \rm{G})}$  $C = {}^{11}C_0{}_{2} - {}^{11}C_0{}_{0}{}_{0} = \frac{1}{2}I_0{}^{10} = 100 \text{ s}^{-1}$ CaCO  $^{2}$  mal 12 a mal<sup>-1</sup> – 72 10<sup>-2</sup>  $m_c = n_c \cdot M_c = 6 \cdot 10^{-2} \text{ mol} \cdot 12 \text{ g} \cdot \text{mol}^{-1} = 72 \cdot 10^{-2} \text{ g} = 0,72 \text{ g}$  $m_{\text{H}} = m_{\text{alkanu}} - m_{\text{C}} = 0,86 \text{ g} - 0,72 \text{ g} = 0,14 \text{ g}$  $\frac{6g}{g}$  = 6.10<sup>-2</sup> mol  $100g \cdot mol$ −  $= n_{\text{CO}_2} = n_{\text{CaCO}_3} = \frac{m_{\text{CaCO}_3}}{M_{\text{CaCO}_3}} = \frac{m_{\text{B}}}{100 \text{ g} \cdot \text{mol}^{-1}} = 6$ *m*  $n_c = n_{c0c} = n$ *M*  $H = \frac{0.148}{0.14} = 0.14 \text{ mol} - 14.10^{-2}$  $H = M = 10 \text{ mol}^{-1}$  $\frac{H}{H} = \frac{0.14 \text{ g}}{1 \text{ g} \cdot \text{mol}^{-1}} = 0.14 \text{ mol} = 14 \cdot 10^{-2} \text{ mol}$ 2  $\frac{C}{14} = \frac{0.10 \text{ mol}}{14.10^{-2} \text{ mol}} \Rightarrow \frac{n_C}{n} = \frac{0}{14} \text{ i} \quad n_H = 2n_C$  $H$   $H$   $H$   $N$   $N$  $H_{\rm C} = \frac{6n_{\rm H}}{14} = \frac{6(2n_{\rm C}+2)}{14} = \frac{12n_{\rm C}+12}{14} \Rightarrow 14n_{\rm C} = 12n_{\rm C}+12$  $2n_c = 12 \Rightarrow n_c = 6 \text{ i } n_H = 2n_c + 2 = 2 \cdot 6 + 2 = 14 \Rightarrow C_6H_{14}$  $\frac{6 \cdot 10^{-2} \text{ mol}}{1000 \text{ mol}}$   $\Rightarrow$   $\frac{n_{\text{C}}}{100} = \frac{6}{11}$  i  $n_{\text{H}} = 2n_{\text{C}} + 2$  $14 \cdot 10^{-2}$  mol  $n_{\rm H}$  14 14 14 14  $n_{\rm H} = \frac{m_{\rm H}}{M_{\rm H}} = \frac{0.14 \,\rm g}{1 \,\rm g \cdot mol^{-1}} = 0.14 \,\rm mol = 14 \cdot$ −  $\frac{n_c}{n_H} = \frac{6 \cdot 10^{-2} \text{ mol}}{14 \cdot 10^{-2} \text{ mol}}$   $\Rightarrow$   $\frac{n_c}{n_H} = \frac{6}{14}$  i  $n_H = 2n_C +$  $n_c = \frac{6n_{\text{H}}}{14} = \frac{6(2n_{\text{c}}+2)}{14n_{\text{c}}} = \frac{12n_{\text{c}}+12}{14n_{\text{c}}} \Rightarrow 14n_{\text{c}} = 12n_{\text{c}}+12 \Rightarrow$ *M*  $n_{\rm H}$  14.10<sup>-2</sup> mol *n* Sposób III 3 3 2  $\alpha$  $\sigma_3$ 3  $1 - 100g$  mol<sup>-1</sup>  $M_{\text{CaCO}_3} = (40 + 12 + 3 \cdot 16) \,\text{g} \cdot \text{mol}^{-1} = 100 \,\text{g} \cdot \text{mol}^{-1}$ CaCO  $C = \lambda_{\text{CO}_2} - \lambda_{\text{CaCO}_3} - \lambda_{\text{C}} = 100 \text{ g} \text{ mol}^{-1}$  $=x_{\text{CO}_2} = x_{\text{CaCO}_3} = \frac{m_{\text{CaCO}_3}}{M_{\text{CaCO}_3}} = \frac{6 \text{ g}}{100 \text{ g} \cdot \text{mol}^{-1}} = 0,06 \text{ mol}$ a *m*  $x_c = x_{co} = x$ *M* 6 moli C w 86 g alkanu  $\Rightarrow n_{\text{H}} = \frac{86 \text{ g} - 72 \text{ g}}{1 \text{ g}} = 14 \text{ mol}$  $n_{\text{H}} = \frac{86 \text{ g} - 72 \text{ g}}{1 \text{ g} \cdot \text{mol}^{-1}} = 14 \text{ mol} \implies \text{C}_6\text{H}_{14}$ 

# **Zadanie 24. (0–3) Zadanie 24.1. (0–2)**

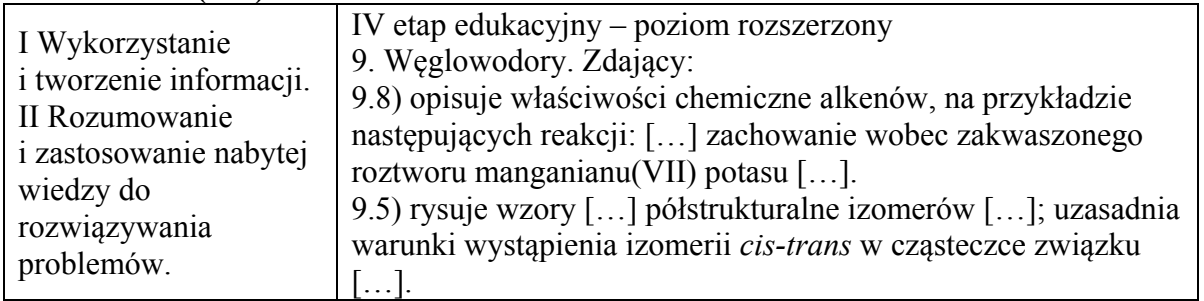

# **Schemat punktowania**

- 2 p. za poprawne napisanie wzorów półstrukturalnych (grupowych) alkenów A i B i za poprawne wyjaśnienie.
- 1 p. za poprawne napisanie wzorów półstrukturalnych (grupowych) alkenów A i B i błędne wyjaśnienie lub brak wyjaśnienia

albo

- za poprawne napisanie tylko wzoru półstrukturalnego (grupowego) alkenu B i sformułowanie poprawnego wyjaśnienia.
- 0 p. za inną odpowiedź albo brak odpowiedzi.

#### **Poprawna odpowiedź**

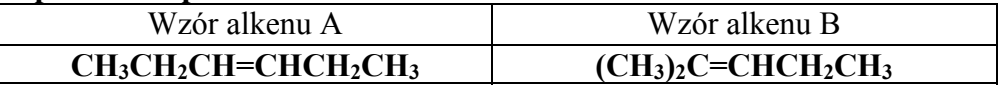

Wyjaśnienie: Ponieważ przy jednym z atomów węgla połączonych wiązaniem podwójnym są dwa identyczne podstawniki (dwie grupy alkilowe).

Uwaga: W przypadku alkenu A poprawna jest odpowiedź, w której zdający podał wzór izomeru *cis* albo izomeru *trans* tego alkenu.

#### **Zadanie 24.2. (0–1)**

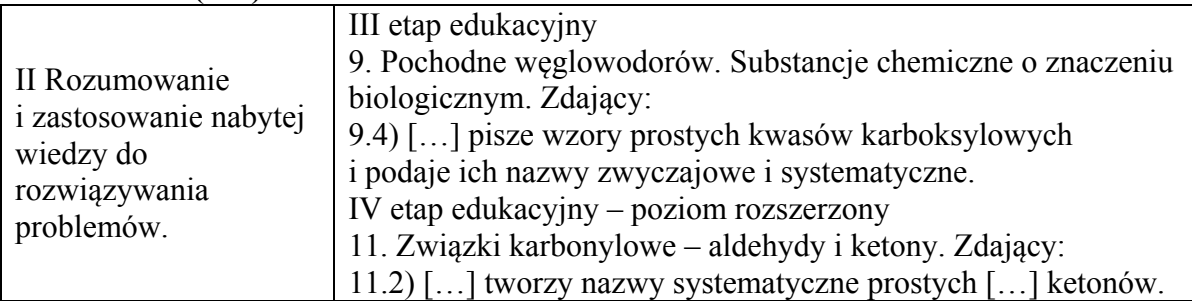

#### **Schemat punktowania**

- 1 p. za poprawne podanie nazw związków przy narysowaniu poprawnych wzorów alkenów A i B w zadaniu 24.1.
- 0 p. za podanie błędnych nazw lub narysowanie błędnych wzorów alkenów w zadaniu 24.1. albo brak odpowiedzi.

# **Poprawna odpowiedź**

kwas propanowy lub kwas propionowy oraz propanon lub aceton lub keton dimetylowy

# **Zadanie 25. (0–2) Zadanie 25.1. (0–1)**

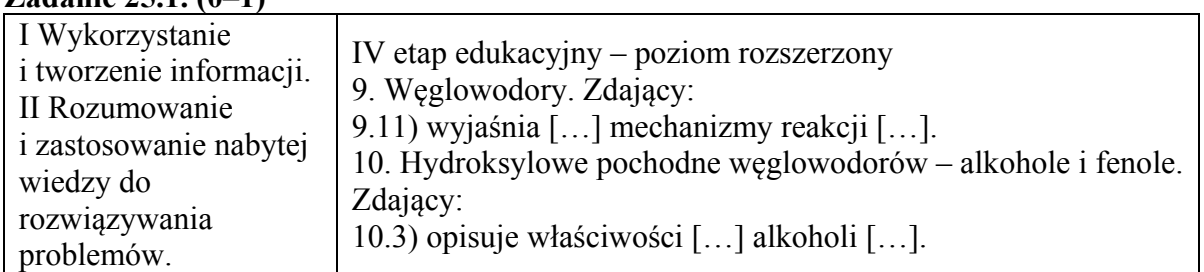

#### **Schemat punktowania**

1 p. – za poprawne wskazanie określeń w każdym nawiasie.

0 p. – za odpowiedź niepełną lub błędną albo brak odpowiedzi.

#### **Poprawna odpowiedź**

Podczas etapu I alken ulega działaniu reagenta (wolnorodnikowego / nukleofilowego **/ elektrofilowego**). W etapie II karbokation łączy się z cząsteczką wody, w wyniku czego powstaje protonowany alkohol. Na tym etapie przemiany woda działa jako (**nukleofil** / elektrofil). Podczas etapu III protonowany alkohol (**oddaje** / pobiera) proton, co prowadzi do powstania obojętnego alkoholu oraz odtworzenie katalizatora.

# **Zadanie 25.2. (0–1)**

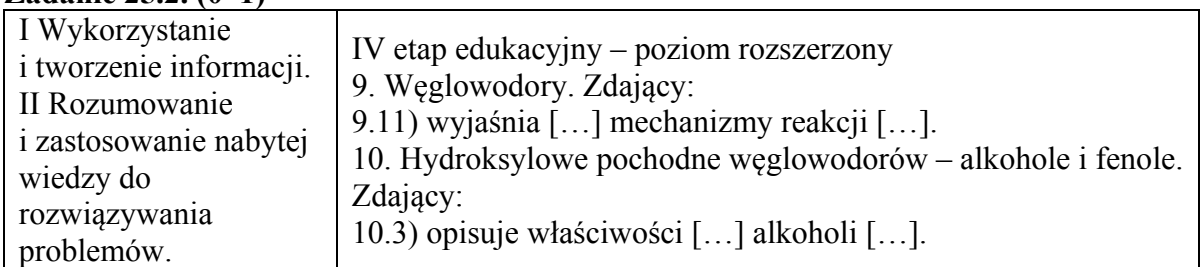

#### **Schemat punktowania**

1 p. – za poprawny wybór wzorów i poprawne uzasadnienie.

0 p. – za odpowiedź niepełną lub błędną albo brak odpowiedzi.

# **Poprawna odpowiedź**

CH<sub>3</sub>CH<sub>2</sub>OH CH<sub>3</sub>CH<sub>(OH)</sub>CH<sub>3</sub> CH<sub>3</sub>CH<sub>2</sub>OH

CH<sub>3</sub>CH<sub>2</sub>CH<sub>2</sub>CH<sub>2</sub>CH<sub>2</sub>CH<sub>2</sub>CH<sub>2</sub>CH<sub>2</sub>OH

Uzasadnienie: Hydratacja niesymetrycznych alkenów w środowisku kwasowym przebiega zgodnie z regułą Markownikowa.

Uwaga: Poprawne jest uzasadnienie, w którym zdający odwołał się do trwałości karbokationów.

# **Zadanie 26. (0–2)**

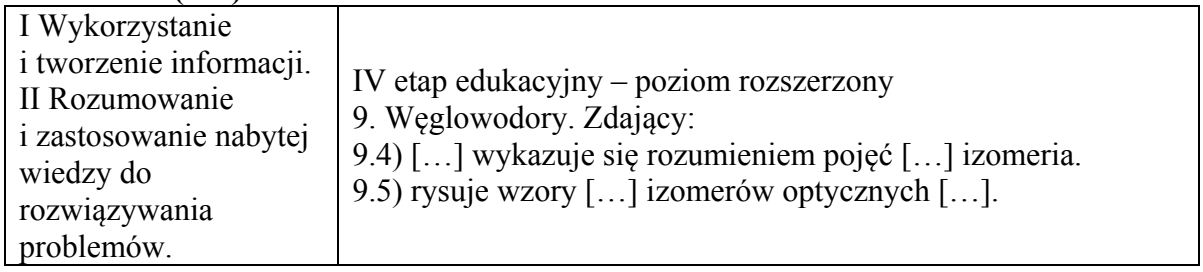

# **Schemat punktowania**

- 2 p. za poprawne uzupełnienie dwóch wierszy tabeli (poprawne podanie numeru i poprawne uzasadnienie wyboru).
- 1 p. za poprawne uzupełnienie jednego wiersza tabeli (poprawne podanie numeru i poprawne uzasadnienie wyboru).
- 0 p. za odpowiedź niepełną lub błędną albo brak odpowiedzi.

# **Poprawna odpowiedź**

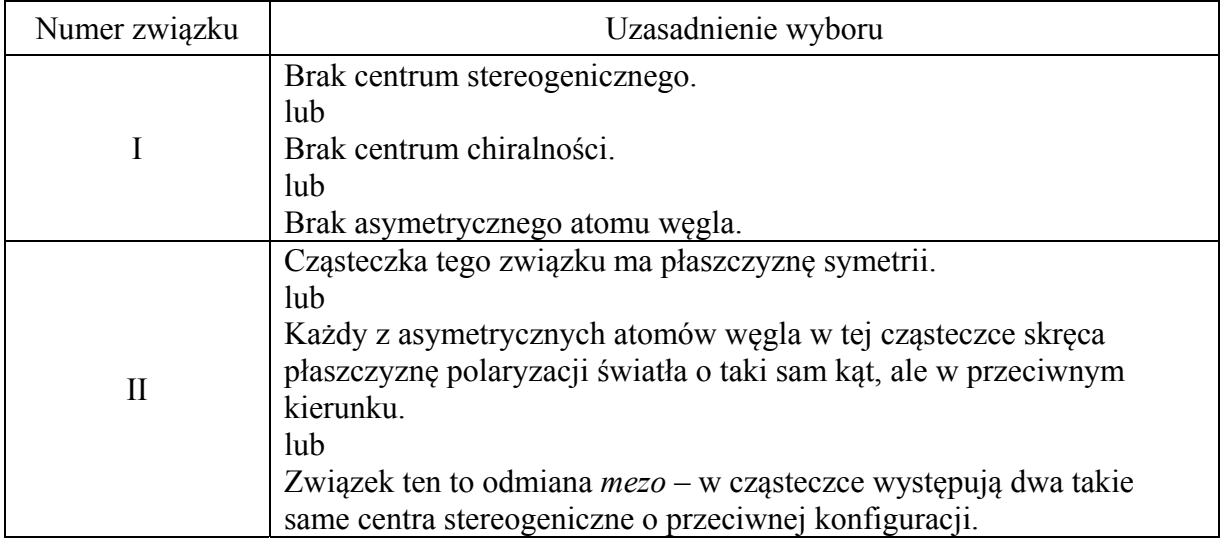

Uwaga: Za napisanie poprawnych numerów związków bez uzasadnienia wyboru zdający nie otrzymuje punktów.

Za odpowiedzi:

- *Cząsteczka nie jest chiralna.*
- *Cząsteczka ma element symetrii.*
- *Cząsteczka jest symetryczna.*
- *Cząsteczka ma oś symetrii.*

nie przyznaje się punktu.

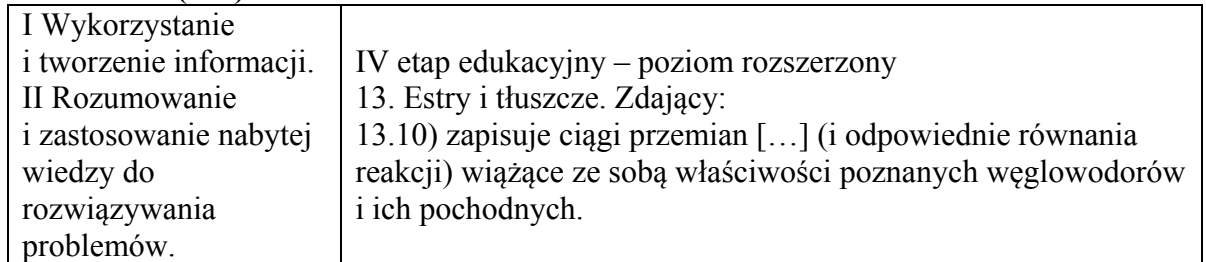

# **Zadanie 27. (0–1)**

- 1 p. za poprawne napisanie równania reakcji z zastosowaniem wzorów półstrukturalnych (grupowych) związków organicznych.
- 0 p. za błędne napisanie równania reakcji (błędne wzory reagentów, błędne współczynniki stechiometryczne, niewłaściwa forma zapisu wzorów) albo brak odpowiedzi.

# **Poprawna odpowiedź**

 $(CH_3)_2CHCH_2CHO + H_2 \xrightarrow{(katalization)} (CH_3)_2CHCH_2OH$ 

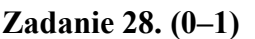

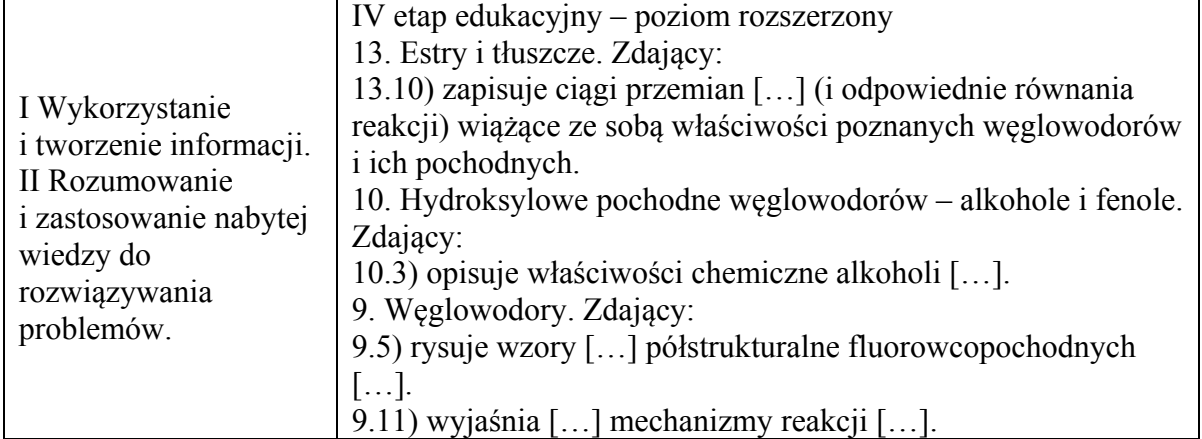

# **Schemat punktowania**

1 p. – za poprawne uzupełnienie tabeli.

0 p. – za odpowiedź niepełną lub błędną albo brak odpowiedzi.

# **Poprawna odpowiedź**

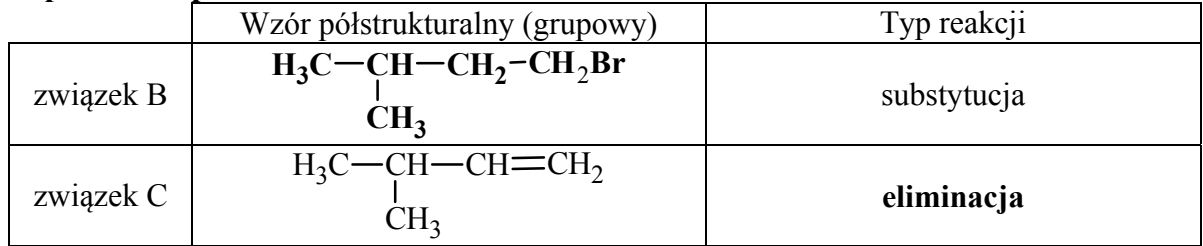

# **Zadanie 29. (0–1)**

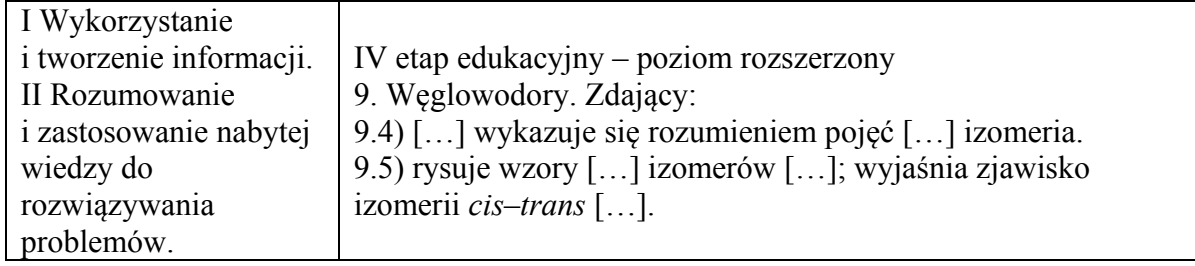

# **Schemat punktowania**

1 p. – za poprawne narysowanie wzoru izomeru *trans*.

0 p. – za odpowiedź błędną albo brak odpowiedzi.

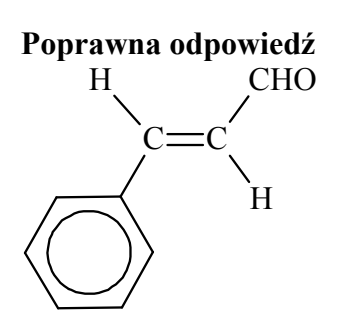

#### **Zadanie 30. (0–1)**

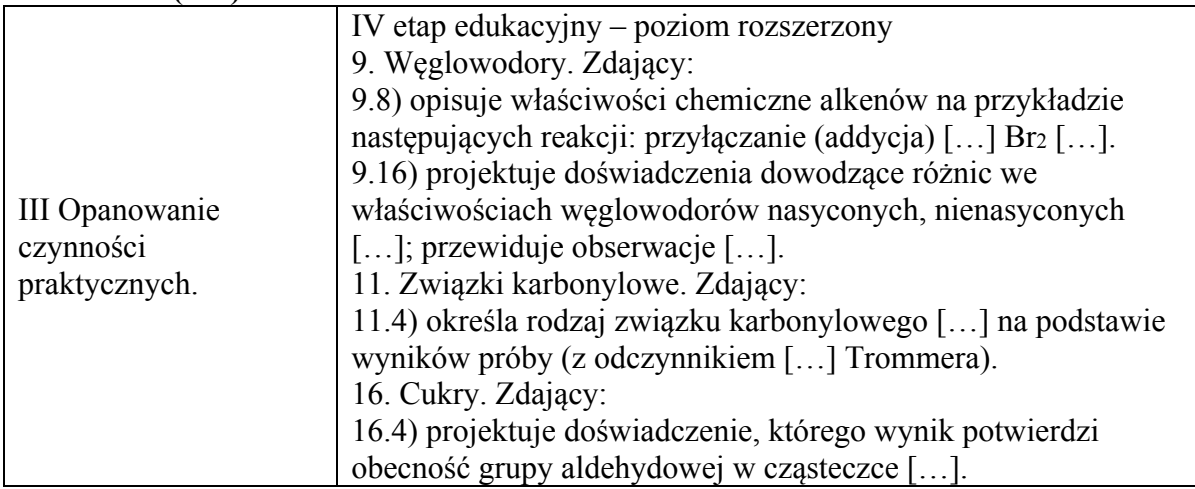

#### **Schemat punktowania**

1 p. – za poprawne wskazanie określeń w każdym nawiasie.

0 p. – za odpowiedź niepełną lub błędną albo brak odpowiedzi.

# **Poprawna odpowiedź**

- 1. Po dodaniu odczynnika do probówki I zaobserwowano, że roztwór bromu (**uległ odbarwieniu** / zabarwił się na fioletowo / nie zmienił zabarwienia).
- 2. W probówce II w wyniku ogrzewania zawiesiny wodorotlenku miedzi(II) z aldehydem cynamonowym powstał (szafirowy roztwór / **ceglasty osad** / różowy roztwór).

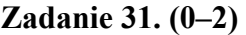

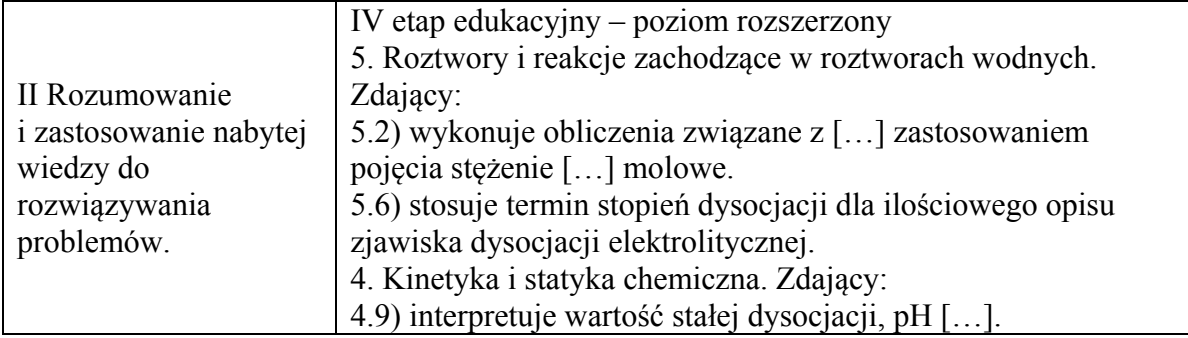

- 2 p. za zastosowanie poprawnej metody, poprawne wykonanie obliczeń, podanie wyniku jako wielkości niemianowanej z właściwą dokładnością i poprawnym zaokrągleniem oraz sformułowanie poprawnej oceny.
- 1 p. za zastosowanie poprawnej metody, ale:
	- popełnienie błędów rachunkowych prowadzących do błędnego wyniku liczbowego lub
	- podanie wyniku z niewłaściwą dokładnością lub z błędnym zaokrągleniem lub
	- podanie wyniku z jednostką
	- lub
	- sformułowanie błędnej oceny lub brak oceny.
- 0 p. za zastosowanie błędnej metody obliczenia albo brak rozwiązania.

#### **Przykładowe rozwiązanie**

Ponieważ w obu przypadkach  $\alpha$  < 5%  $\Rightarrow$   $K = \alpha^2 \cdot c_0$ 

$$
\alpha = \frac{[H^+]}{c_0} \Rightarrow [H^+] = \frac{K}{\alpha}
$$

Roztwór II:  $[H^+] = \frac{1,8 \cdot 10^{-4}}{8.8 \times 10^{-5}} = 0,0043 = 0,43 \cdot 10^{-2}$  $0,0043 = 0,43 \cdot 10$ 0,0415  $[H^+] = \frac{1,8 \cdot 10^{-4}}{0.0415} = 0,0043 = 0,43 \cdot 10^{-2} \Rightarrow pH = -\log 0,43 \cdot 10^{-2}$ 

$$
pH = 2,4
$$

Ocena, np.: Wyższa wartość stopnia dysocjacji kwasu w roztworze nie oznacza, że roztwór ma bardziej kwasowy odczyn.

#### **Zadanie 32. (0–1)**

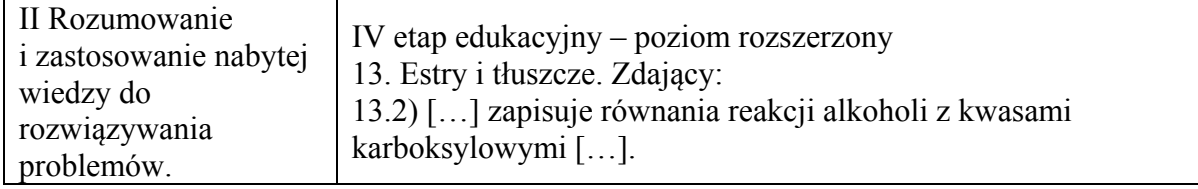

#### **Schemat punktowania**

1 p. – za poprawne napisanie równania reakcji.

0 p. – za napisanie błędnego równania reakcji (błędne wzory, błędne współczynniki stechiometryczne) albo brak odpowiedzi.

#### **Poprawna odpowiedź**

$$
\begin{array}{ccccccccc} CH_3^-CH-COOH & + & CH_3^-COOH & \xrightarrow{\quad\text{(H^+)}\quad} & CH_3^-CH-COOH & + & H_2O \\ \text{OH} & & & & \text{OCOCH}_3 \\ \end{array}
$$

# **Zadanie 33. (0–1)**

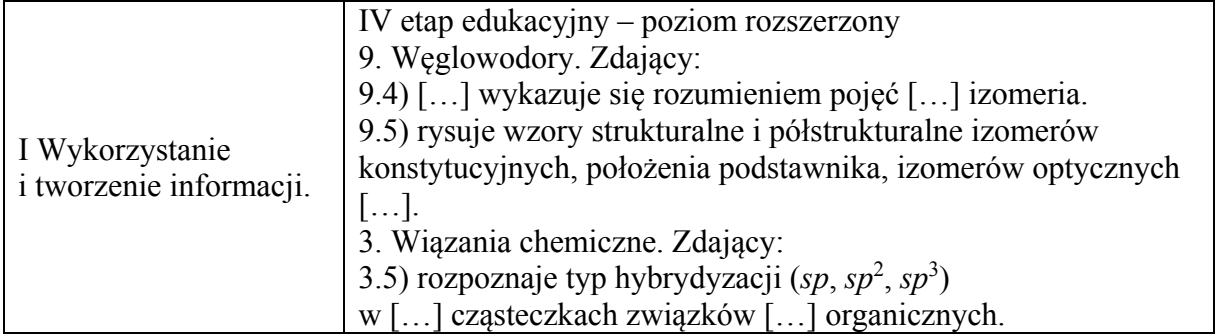

# **Schemat punktowania**

- 1 p. za poprawny wybór dwóch enolowych atomów węgla i dwóch asymetrycznych atomów węgla.
- 0 p. za odpowiedź niepełną lub błędną albo brak odpowiedzi.

#### **Poprawna odpowiedź**

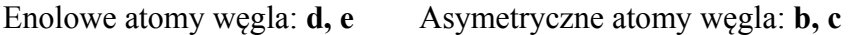

#### **Zadanie 34. (0–1)**

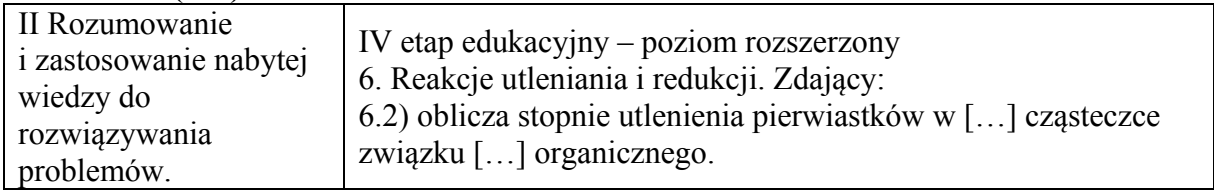

#### **Schemat punktowania**

- 1 p. za poprawne określenie stopni utlenienia trzech atomów węgla oznaczonych we wzorze kwasu askorbinowego literami *a*, *b* i *f.*
- 0 p. za odpowiedź niepełną lub błędną albo brak odpowiedzi.

#### **Poprawna odpowiedź**

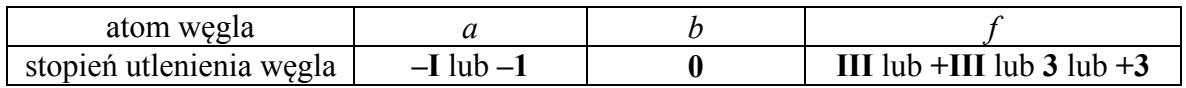

# **Zadanie 35. (0–1)**

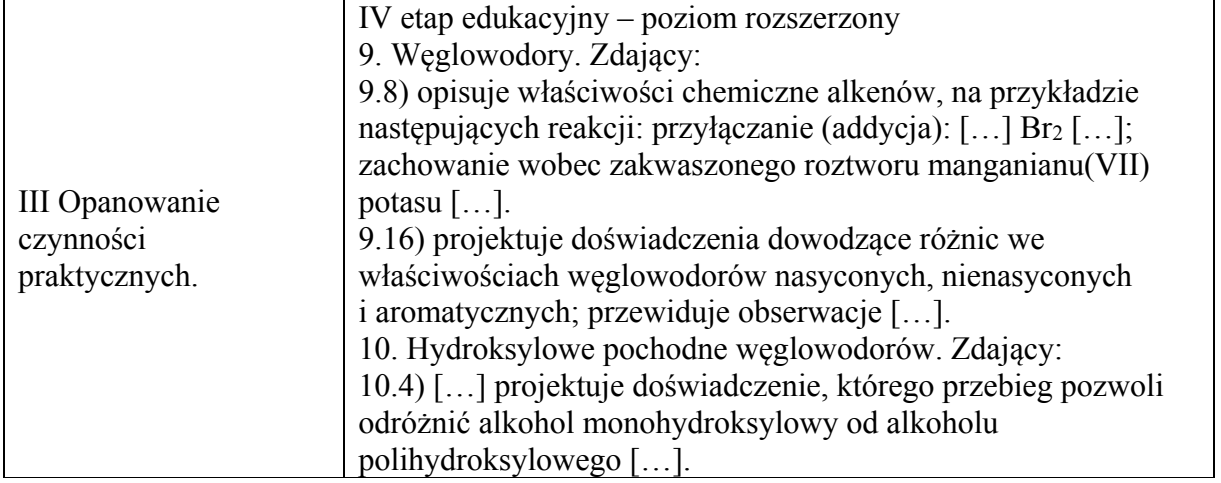

1 p. – za poprawne napisanie numerów dwóch probówek. 0 p. – za odpowiedź błędną albo brak odpowiedzi.

# **Poprawna odpowiedź**

II, III

#### **Zadanie 36. (0–1)**

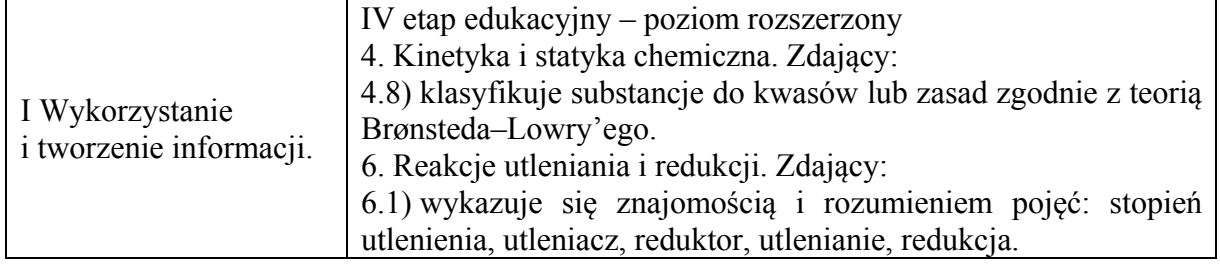

#### **Schemat punktowania**

1 p. – za poprawne wskazanie trzech odpowiedzi. 0 p. – za odpowiedź niepełną lub błędną albo brak odpowiedzi.

#### **Poprawna odpowiedź**

1. **P** 2. **P** 3. **F**

#### **Zadanie 37. (0–1)**

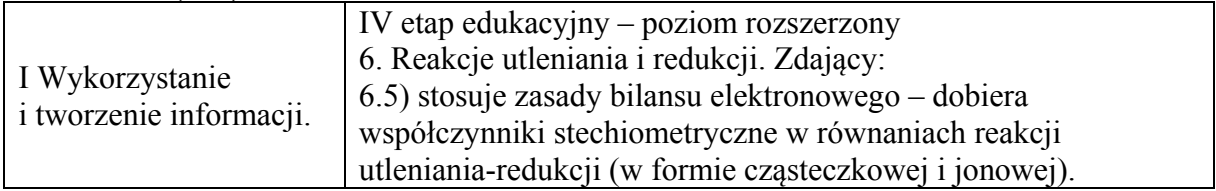

#### **Schemat punktowania**

1 p. – za poprawny zapis w formie jonowo-elektronowej równania procesu utleniania i procesu redukcji.

0 p. – za odpowiedź niepełną lub błędną albo brak odpowiedzi.

# **Poprawna odpowiedź**

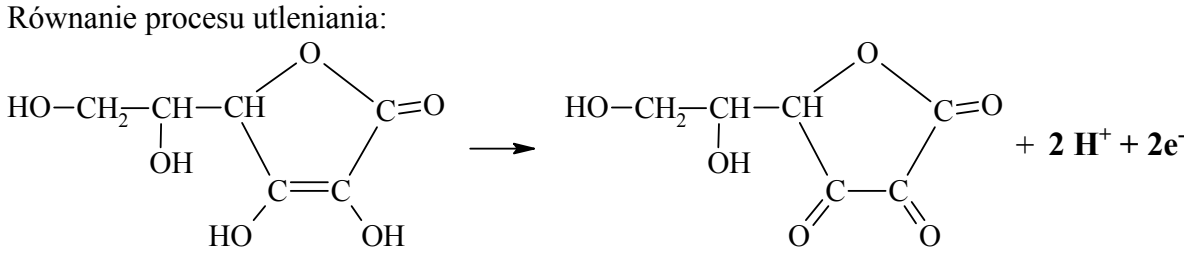

Równanie procesu redukcji:  $O_2 + 4H^+ + 4e^- \rightarrow 2H_2O$ 

# **Zadanie 38. (0–1)**

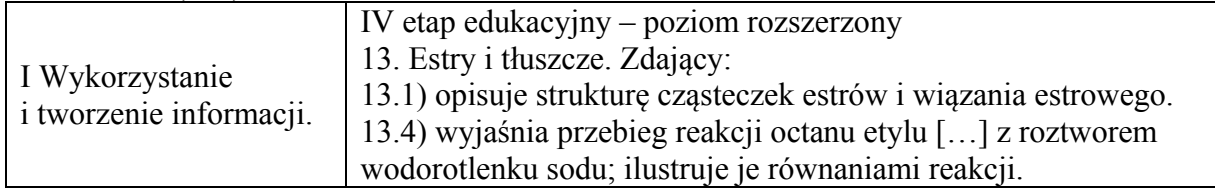

#### **Schemat punktowania**

1 p. – za poprawne uzupełnienie schematu reakcji (wpisanie wzoru produktu).

0 p. – za odpowiedź błędną albo brak odpowiedzi.

# **Poprawna odpowiedź**

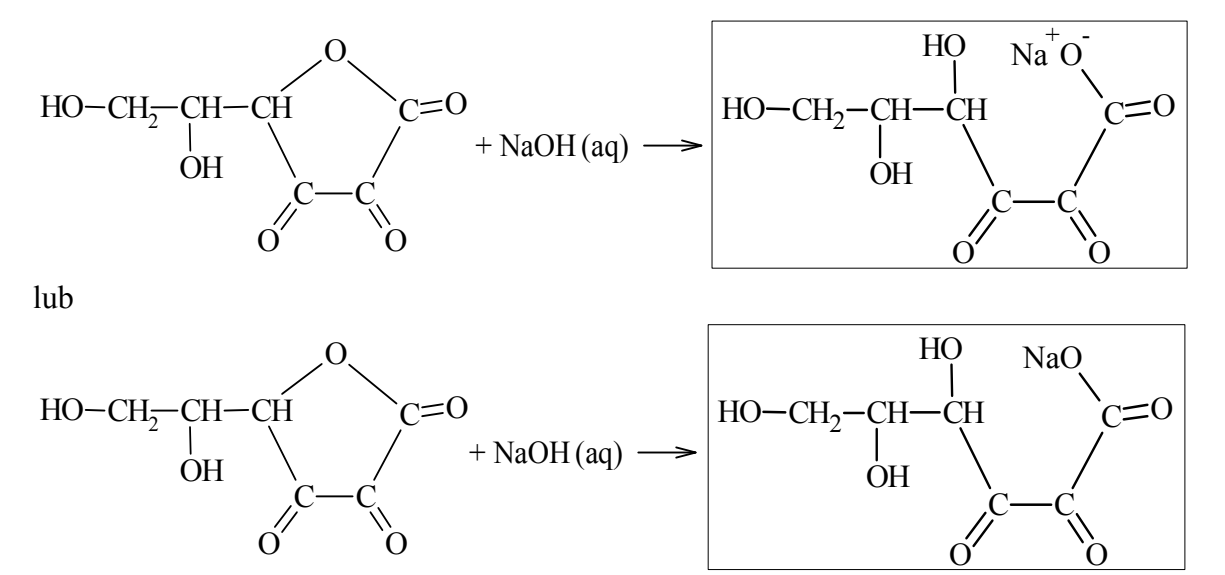

Zdający może zapisać wzór produktu w formie liniowej, np.: CH2(OH)–CH(OH)–CH(OH)–CO–CO–COO– Na<sup>+</sup>

Uwaga: Za wzór, w którym zdający zaznaczył kreską wiązanie między atomami tlenu i sodu, nie przyznaje się punktu.

#### **Zadanie 39. (0–3) Zadanie 39.1. (0–2)**

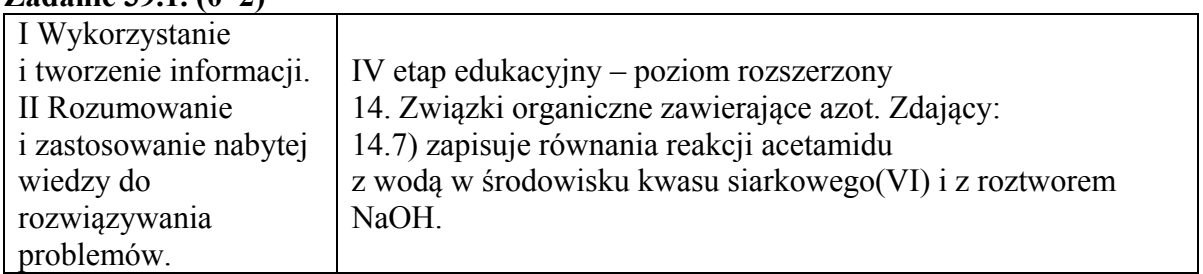

# **Schemat punktowania**

- 2 p. za poprawne napisanie dwóch równań reakcji.
- 1 p. za poprawne napisanie jednego równania reakcji.
- 0 p. za błędne napisanie równań reakcji (błędne wzory reagentów, błędne współczynniki stechiometryczne, niewłaściwa forma zapisu) lub napisanie równań w niewłaściwej kolejności albo brak odpowiedzi.

# **Poprawna odpowiedź**

Doświadczenie A: Probówka I: CH3CONH2 + H2O + H<sup>+</sup>  $\rightarrow$  CH3COOH + NH<sup>+</sup><sub>4</sub> Doświadczenie B: Probówka I: CH3CONH2 + OH <sup>−</sup> → CH3COO <sup>−</sup> + NH3

# **Zadanie 39.2. (0–1)**

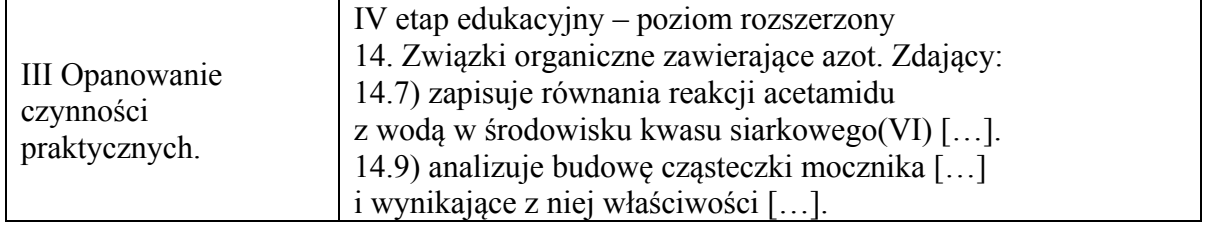

# **Schemat punktowania**

- 1 p. za poprawny wybór doświadczenia i poprawny opis zmian pozwalających odróżnić zawartość probówek.
- 0 p. za odpowiedź niepełną lub błędną albo brak odpowiedzi.

# **Poprawna odpowiedź**

W celu odróżnienia acetamidu od mocznika należy przeprowadzić doświadczenie **A**. Uzasadnienie:

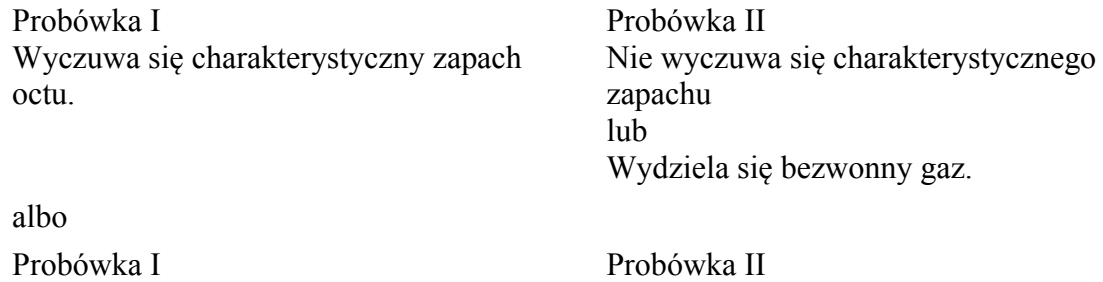

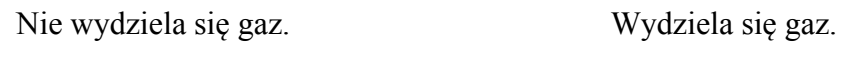

# **Zadanie 40. (0–1)**

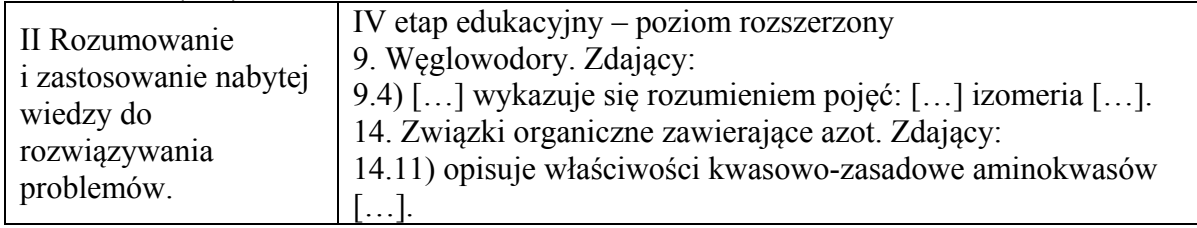

# **Schemat punktowania**

1 p. – za poprawne wskazanie trzech odpowiedzi. 0 p. – za odpowiedź niepełną lub błędną albo brak odpowiedzi.

#### **Poprawna odpowiedź**

1. **P** 2. **F** 3. **P**

# **Zadanie 41. (0–1)**

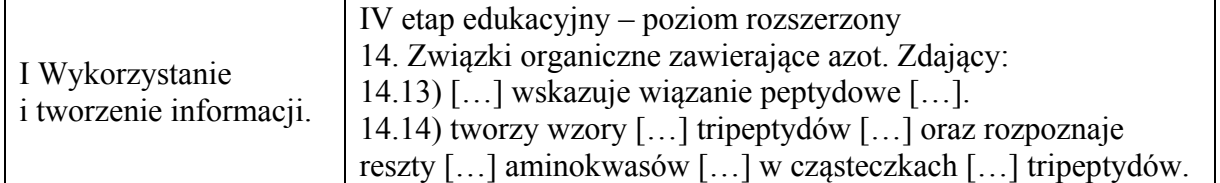

#### **Schemat punktowania**

1 p. – za poprawne napisanie sekwencji tripeptydu.

0 p. – za odpowiedź błędną albo brak odpowiedzi.

# **Poprawna odpowiedź**

Gly–His–Lys